```
1 <!DOCTYPE html>
2 <html lang="de-de" dir="ltr">
3 <head>
4 <meta charset="utf-8">
5 < meta name="viewport" content="width=device-width, initial-scale=1">
6 <meta name="description" content="Pfadfinder Bludenz Hl.Kreuz - St.Agnes
7 Gegründet 1914
8 ">
9 <title>JEvents: Kategorien - Pfadfinder Bludenz Hl.Kreuz - St.Agnes - 
        Administration</title>
10 <link href="" rel="mask-icon" color="#000">
11 <link href="/media/system/images/favicon.ico" rel="alternate icon" type=
        "image/vnd.microsoft.icon">
12 
13 <link href=
        "/media/templates/administrator/atum/css/vendor/fontawesome-free/fontawesome.min.c
        ss?5.15.4" rel="stylesheet" />
14 <link href="/media/vendor/dragula/css/dragula.min.css?3.7.3" rel="stylesheet" />
15 <link href=
        "/media/templates/administrator/atum/css/system/searchtools/searchtools.min.css?01
        608bd91f34eb4039b9ad8d57c7a593" rel="stylesheet" />
16 <link href=
        "/media/templates/administrator/atum/css/vendor/choicesjs/choices.min.css?9.1.0"
        rel="stylesheet" />
17 <link href=
        "/media/templates/administrator/atum/css/template.min.css?01608bd91f34eb4039b9ad8d
        57c7a593" rel="stylesheet" />
18 <link href=
        "/media/templates/administrator/atum/css/vendor/joomla-custom-elements/joomla-aler
        t.min.css?0.2.0" rel="stylesheet" />
19 <link href="/media/com jevents/css/uikit.gsl.min.css?3.6.42" rel="stylesheet" />
20 <link href="/components/com jevents/assets/css/jevents.css?3.6.42" rel=
        "stylesheet" />
21 <link href="/components/com_jevents/assets/css/j4.css?3.6.42" rel="stylesheet" />
22 <script type="text/javascript" src=
        "https://ff.kis.v2.scr.kaspersky-labs.com/FD126C42-EBFA-4E12-B309-BB3FDD723AC1/mai
        n.js?attr=4Z0Doners5M3FrqQVy2yljrHRi9J0jWAQfwUSKY_4q_tIshiSTi5IupR6i7bdTc41oRV0oVp
        AqKsGz7zOL0e_rJAj6vYcO1p-oJ_3vwqL0zQIosLrN1iRF82oX2Ej_fDK6z1ysHasaDRvpPK_C7hOYM8Gf
        oxaalvCh6dtf6N_N0" charset="UTF-8"></script><link rel="stylesheet" crossorigin=
        "anonymous" href=
        "https://ff.kis.v2.scr.kaspersky-labs.com/E3E8934C-235A-4B0E-825A-35A08381A191/abn
        /main.css?attr=aHR0cHM6Ly93d3cucGZhZGZpbmRlci1ibHVkZW56LmNvbS9hZG1pbmlzdHJhdG9yL2l
        uZGV4LnBocD9vcHRpb249Y29tX2NhdGVnb3JpZXMmZXh0ZW5zaW9uPWNvbV9qZXZlbnRz"/><style>
        :root {
23 --hue: 214;
24 -- template-bg-light: #f0f4fb;
25 -- template-text-dark: #495057;
26 -- template-text-light: #ffffff;
27 --template-link-color: #2a69b8;
28 --template-special-color: #001b4c;
29 }</style>
30 
31 <script src="/media/vendor/hotkeysjs/js/hotkeys.min.js?3.9.3" defer></script>
32 <script type="application/json" class="joomla-script-options new">{"joomla.jtext"
        :{"JLIB_HTML_PLEASE_MAKE_A_SELECTION_FROM_THE_LIST":"Bitte zuerst eine Auswahl in 
        der Liste vornehmen.", "ERROR": "Fehler", "JGLOBAL SELECT NO RESULTS MATCH": "Keine
        passenden Ergebnisse gefunden.", "JGLOBAL SELECT PRESS TO SELECT": "Zum
        Ausw\u00e4hlen klicken","TPL_ATUM_MORE_ELEMENTS":"Weitere Elemente","MESSAGE":
        "Nachricht","NOTICE":"Hinweis","WARNING":"Warnung","JCLOSE":"Schlie\u00dfen","JOK"
        :"OK","JOPEN":"\u00d6ffnen","JGLOBAL_COLUMNS":"Spalten",
        "PLG SYSTEM SHORTCUT OVERVIEW HINT": "<span class='icon-keyboard fa-keyboard me-2'
        aria-hidden='true'>>\sqrt{span} <kbd>J<\/kbd> + <kbd>X<\/kbd>
        <small>Tastenkombinationen<\/small>","PLG_SYSTEM_SHORTCUT_OVERVIEW_TITLE":"Joomla 
        Tastenkombinationen", "PLG_SYSTEM_SHORTCUT_OVERVIEW_DESC":"<kbd>J<\/kbd> gefolgt
        von dem Tastaturk\u00fcrzel dr\u00fccken.", "searchtools": {"filtersHidden": true,
        "filterButton":true,"defaultLimit":20,"searchFieldSelector":"#filter_search",
        "selectorFieldName":"client_id","showSelector":false,"orderFieldSelector":
        "#list_fullordering","showNoResults":false,"noResultsText":"","formSelector":
        "#adminForm"},"bootstrap.modal":{"#collapseModal":{"keyboard":true,"focus":true}},
        "skipto-settings":{"settings":{"skipTo":{"enableActions":false,
        "enableHeadingLevelShortcuts":false,"accesskey":"9","displayOption":"popup",
        "buttonLabel":"Tastaturnavigation","buttonTooltipAccesskey":"Tastaturnavigation
```
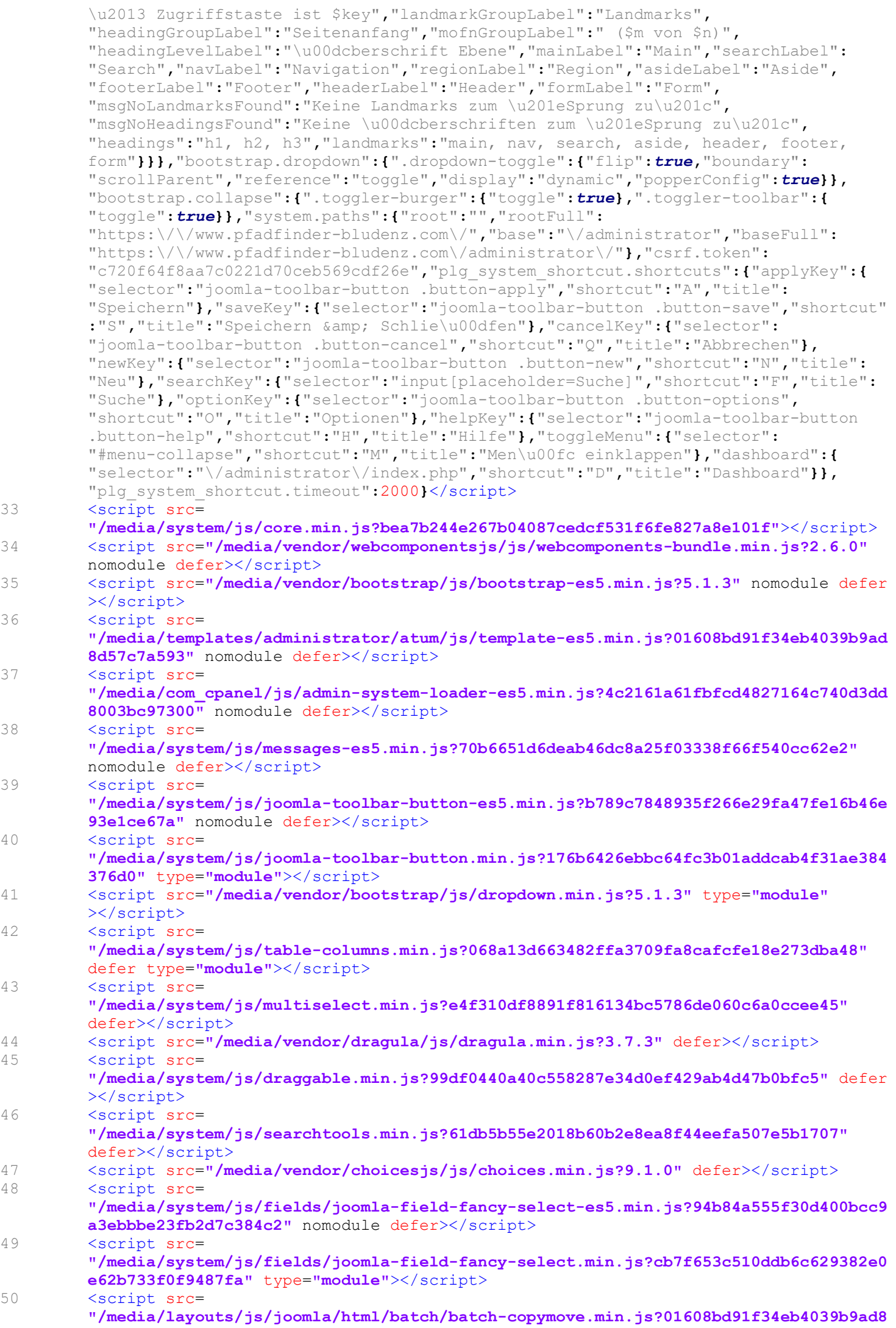

```
d57c7a593" defer></script>
51 <script src="/media/vendor/bootstrap/js/modal.min.js?5.1.3" type="module"
        ></script>
52 <script src="/media/vendor/skipto/js/skipto.min.js?4.1.6" defer></script>
53 <script src=
        "/media/templates/administrator/atum/js/template.min.js?01608bd91f34eb4039b9ad8d57
        c7a593" type="module"></script>
54 <script src="/media/vendor/bootstrap/js/collapse.min.js?5.1.3" type="module"
        ></script>
55 <script src="/media/legacy/js/toolbar.min.js?01608bd91f34eb4039b9ad8d57c7a593"
        defer></script>
56 <script src="/media/vendor/metismenujs/js/metismenujs.min.js?1.3.1" defer
        ></script>
57 <script src=
        "/media/mod menu/js/admin-menu.min.js?01608bd91f34eb4039b9ad8d57c7a593" defer
        ></script>
58 <script src=
        "/media/com_cpanel/js/admin-system-loader.min.js?a21ca1e60b6547cdd2335229558a46b3c
        d535b7f" type="module" defer></script>
59 <script src=
        "/media/system/js/messages.min.js?7425e8d1cb9e4f061d5e30271d6d99b085344117" type=
        "module"></script>
60 <script src=
        "/media/plg_system_shortcut/js/shortcut.min.js?01608bd91f34eb4039b9ad8d57c7a593"
        ></script>
61 <script src="/media/com_jevents/js/uikit.min.js?3.6.42" defer></script>
62 <script src="/media/com_jevents/js/uikit-icons.min.js?3.6.42" defer></script>
63 <script src="/components/com jevents/assets/js/gslframework.min.js?3.6.42" defer
        ></script>
64 <script src="/components/com jevents/assets/js/jevents.min.js?3.6.42" defer
        ></script>
65 \langle \text{script} \rangle var j3php = false;
66 //alert('j3php is false from php');
67 if (typeof j3 != "undefined")
68 {
69 j3 = false;<br>70 //alert('j3
      //alert('j3 is false from php');
71 } </script>
        72 <script>var leftMenuTrigger = 0;</script>
73 
    \langlehead>
75 
76 <br/>body class="admin com_categories view- layout-default task-display"><br>77 <<br/>noscript>
77 <noscript><br>78 <div c
        78 <div class="alert alert-danger" role="alert">
79 Warnung! JavaScript muss für eine ordnungsgemäße Ausführung des 
            Administrationsbereichs aktiviert sein. </div>
80 </noscript>
81 
82 
83 
84 <header id="header" class="header">
85 <div class="header-inside">
86 <div class="header-title d-flex">
87 <div class="d-flex align-items-center">
88 <a class="logo " href=
                                                     "/administrator/index.php">
89 <img src=
                           "https://www.pfadfinder-bludenz.com/media/templates/administra
                           tor/atum/images/logos/brand-large.svg" alt="Zurück zum 
                          Dashboard">
90 <img class="logo-collapsed" src=
                           "https://www.pfadfinder-bludenz.com/media/templates/administra
                           tor/atum/images/logos/brand-small.svg" alt="Zurück zum 
                          Dashboard">
91 \langle/a>
92 \langle/div>
93 <div class="d-flex align-items-center">
94 <div class="container-title">
95 <h1 class="page-title">
96 <span class="icon-folder categories jevents-categories" aria-hidden="true"></span>
             JEvents: Kategorien</h1>
```

```
97 </div><br>98 </div>
     \langle/div>
 99 
100 </div>
101 <div class="header-items d-flex ms-auto">
102 <div class="header-item"><div class="header-item-content joomlaversion">
103 <div class="header-item-text no-link">
104 <span class="icon-joomla" aria-hidden="true"></span>
105 <span class="visually-hidden">Die aktuell installierte Joomla! Version ist: "
             &\frac{4}{2} / 2.3" </span>
106 <span aria-hidden="true">&#x200E;4.2.3</span>
107 </div>
108 </div>
109 </div><div class="header-item"><a href="https://www.pfadfinder-bludenz.com/" class=
      "header-item-content"
110 title="Vorschau Pfadfinder Bludenz Hl.Kreuz - St.Agnes"
111 tare^{-n} blank">
112 <div class="header-item-icon">
113 < > < span class="icon-external-link-alt" aria-hidden="true"></ span>
114 </div>
115 <div class="header-item-text">
116 Pfadfinder Bludenz Hl.Kreuz... \langle \ranglediv>
117 <br>\n118 <br>\n<math>\langle \rangle</math>di118 </div><div class="header-item"><div class="header-item-content dropdown 
     header-profile">
119 <button class="dropdown-toggle d-flex align-items-center ps-0 py-0" data-bs-toggle
         ="dropdown" type="button"
120 title="Benutzermenü"><br>121 <div class="header-it
121 <div class="header-item-icon"><br>122 <span class="icon-user-cir
122 <span class="icon-user-circle" aria-hidden="true"></span><br>
</div>
123 </div><br>124 </div
124 <div class="header-item-text"><br>125 Benutzermenü </div>
125 Benutzermenü<br>126 Canan Class="icor
126 < span class="icon-angle-down" aria-hidden="true"></span><br>127 < /hutton>
127 </button><br>128 <div clas
128 <div class="dropdown-menu dropdown-menu-end"><br>129 <div class="dropdown-header">
129 <div class="dropdown-header"><br>130 <span class="icon-user-ci
                 <span class="icon-user-circle icon-fw" aria-hidden="true"></span>
131 Eingeloggt als Wolfgang \langle/\text{div}\rangle132 <a class="dropdown-item" href=
                             "/administrator/index.php?option=com_users&task=user.edit&
                             amp;id=118&return=aHR0cHM6Ly93d3cucGZhZGZpbmRlci1ibHVkZW56
                             LmNvbS9hZG1pbmlzdHJhdG9yL2luZGV4LnBocD9vcHRpb249Y29tX2NhdGVnb3
                             JpZXMmZXh0ZW5zaW9uPWNvbV9qZXZlbnRz#attrib-user_details">
133 <span class="icon-user icon-fw" aria-hidden="true"></span>
134 Konto bearbeiten </a>
135 <a class="dropdown-item" href=
                     "/administrator/index.php?option=com_users&task=user.edit&id=1
                     18&return=aHR0cHM6Ly93d3cucGZhZGZpbmRlci1ibHVkZW56LmNvbS9hZG1pbmlz
                     dHJhdG9yL2luZGV4LnBocD9vcHRpb249Y29tX2NhdGVnb3JpZXMmZXh0ZW5zaW9uPWNvbV
                     9qZXZlbnRz#attrib-accessibility">
136 <span class="icon-universal-access icon-fw" aria-hidden="true"></span>
137 Barrierefreiheit </a>
138 <a class="dropdown-item" href=
                     "/administrator/index.php?option=com_login&task=logout&c720f64
                     f8aa7c0221d70ceb569cdf26e=1">
139 <span class="icon-power-off icon-fw" aria-hidden="true"></span>
140 Abmelden \langle a \rangle141 </div>
142 </div>
143 </div> <div class="header-more d-none" id="header-more-items" ><br>144 <br/>> <br/>>button class="header-more-btn dropdown-togale" type="butt
             144 <button class="header-more-btn dropdown-toggle" type="button" title="Weitere 
             Elemente" data-bs-toggle="dropdown" aria-expanded="false">
145 <div class="header-item-icon"><span class="icon-ellipsis-h" aria-hidden=
                 "true"></span></div>
146 <div class="visually-hidden">Weitere Elemente</div>
147 </button>
148 <div class="header-dd-items dropdown-menu">
149 <div class="header-dd-item dropdown-item" data-item="0"><div class=
                 "header-item-content joomlaversion">
150 <div class="header-item-text no-link">
151 <span class="icon-joomla" aria-hidden="true"></span>
```

```
152 <span class="visually-hidden">Die aktuell installierte Joomla! Version ist: "
              &\frac{4}{2} / 2.3" </span>
153 \langle span\ aria-hidden="true" {\rangle}{\&} \#x200E; 4.2.3 {\langle} span\rangle154 </div>
155 </div>
156 </div><div class="header-dd-item dropdown-item" data-item="1"><a href=
      "https://www.pfadfinder-bludenz.com/" class="header-item-content"
157 title="Vorschau Pfadfinder Bludenz Hl.Kreuz - St.Agnes"
158 target=" blank">
159 <div class="header-item-icon">
160 <span class="icon-external-link-alt" aria-hidden="true"></span>
161 </div>
162 <div class="header-item-text">
163 Pfadfinder Bludenz Hl.Kreuz... </div>
164 < /a>165 </div><div class="header-dd-item dropdown-item" data-item="2"><div class=
      "header-item-content dropdown header-profile">
166 <button class="dropdown-toggle d-flex align-items-center ps-0 py-0" data-bs-toggle
          ="dropdown" type="button"
167 title="Benutzermenü">
168 <div class="header-item-icon">
169 <span class="icon-user-circle" aria-hidden="true"></span></div>
170 </div><br>171 <div c
171 <div class="header-item-text"><br>172 Benutzermenü </div>
172 Benutzermenü </div><br>173 < span class="icon-angle-down"
173 <span class="icon-angle-down" aria-hidden="true"></span>
174 </button><br>175 <div clas
175 <div class="dropdown-menu dropdown-menu-end"><br>176 <div class="dropdown-header">
176 <div class="dropdown-header"><br>177 <span class="icon-user-ci
177 < span class="icon-user-circle icon-fw" aria-hidden="true"></span><br>178 Eingeloggt als Wolfgang </div>
178 Eingeloggt als Wolfgang </div><br>179 <a class="dropdown-item"
                             <a class="dropdown-item" href=
                             "/administrator/index.php?option=com_users&task=user.edit&
                             amp;id=118&return=aHR0cHM6Ly93d3cucGZhZGZpbmRlci1ibHVkZW56
                             LmNvbS9hZG1pbmlzdHJhdG9yL2luZGV4LnBocD9vcHRpb249Y29tX2NhdGVnb3
                             JpZXMmZXh0ZW5zaW9uPWNvbV9qZXZlbnRz#attrib-user_details">
180 <span class="icon-user icon-fw" aria-hidden="true"></span><br>181 Konto bearbeiten </a>
181 Konto bearbeiten </a><br>182 Konto bearbeiten <a class="dropdown-item"
                     <a class="dropdown-item" href=
                     "/administrator/index.php?option=com_users&task=user.edit&id=1
                     18&return=aHR0cHM6Ly93d3cucGZhZGZpbmRlci1ibHVkZW56LmNvbS9hZG1pbmlz
                     dHJhdG9yL2luZGV4LnBocD9vcHRpb249Y29tX2NhdGVnb3JpZXMmZXh0ZW5zaW9uPWNvbV
                     9qZXZlbnRz#attrib-accessibility">
183 <span class="icon-universal-access icon-fw" aria-hidden="true"></span>
184 Barrierefreiheit </a>
185 <a class="dropdown-item" href=
                     "/administrator/index.php?option=com_login&task=logout&c720f64
                     f8aa7c0221d70ceb569cdf26e=1">
186 <span class="icon-power-off icon-fw" aria-hidden="true"></span>
187 Abmelden \langle a \rangle188 </div>
189 </div>
190 \langle \text{div} \rangle \langle \text{div} \rangle\langlediv>
192 </div>
193 </div>
194 </header>
195 
196 <div id="wrapper" class="d-flex wrapper open">
197 <button class="navbar-toggler toggler-burger collapsed" type=
                             "button" data-bs-toggle="collapse" data-bs-target=
                             "#sidebar-wrapper" aria-controls="sidebar-wrapper"
                             aria-expanded="false" aria-label="Menü einklappen">
198 <span class="navbar-toggler-icon"></span>
199 </button>
200 
201 <div id="sidebar-wrapper" class="sidebar-wrapper sidebar-menu" >
202 <div id="sidebarmenu" class="sidebar-sticky">
203 <div class="sidebar-toggle item item-level-1">
204 <a id="menu-collapse" href="#" aria-label="Menü einklappen">
205 <span id="menu-collapse-icon" class="icon-toggle-off icon-fw"
                             aria-hidden="true"></span>
```

```
206 <span class="sidebar-item-title">Menü einklappen</span><br>207
207 </a>208 </div>
209 <nav class="main-nav-container" aria-label="Hauptmenü"><ul id="menu12"
                      class="nav flex-column main-nav">
210 <li class="item item-level-1"><a class="no-dropdown" href="index.php" aria-label=
     "Dashboard"><span class="icon-home icon-fw" aria-hidden="true"></span><span class=
     "sidebar-item-title">Dashboard</span></a></li>
211 <li class="item parent item-level-1"><a class="has-arrow" href="#" aria-label=
     "Inhalt"><span class="icon-file-alt icon-fw" aria-hidden="true"></span><span class=
     "sidebar-item-title">Inhalt</span></a><span class="menu-dashboard"><a href=
     "/administrator/index.php?option=com_cpanel&view=cpanel&dashboard=content"
     ><span class="icon-th-large" title="Inhalt Dashboard" aria-hidden="true"></span><span
     class="visually-hidden">Inhalt Dashboard</span></a>></span><ul id="collapse1" class=
     "collapse-level-1 mm-collapse">
212 <li class="item item-level-2"><a class="no-dropdown" href=
     "index.php?option=com_content&view=articles" aria-label="Beiträge"><span class=
     "sidebar-item-title">Beiträge</span></a><span class="menu-quicktask"><a href=
     "index.php?option=com_content&task=article.add"><span class="icon-plus" title="Neuer
     Beitrag" aria-hidden="true"></span><span class="visually-hidden">Neuer Beitrag
     \langle/span>\rangle/a>\rangle/span>\rangle/li>213 <li class="item item-level-2"><a class="no-dropdown" href=
     "index.php?option=com_categories&view=categories&extension=com_content" aria-label=
      "Kategorien"><span class="sidebar-item-title">Kategorien</span></a><span class=
      "menu-quicktask"><a href=
      "index.php?option=com categories&extension=com content&task=category.add"><span class=
      "icon-plus" title="Neue Kategorie" aria-hidden="true"></span><span class=
      "visually-hidden">Neue Kategorie</span></a>></span></li>
214 <li class="item item-level-2"><a class="no-dropdown" href=
     "index.php?option=com_content&view=featured" aria-label="Hauptbeiträge"><span class=
     "sidebar-item-title">Hauptbeiträge</span></a></li>
215 <li class="divider item-level-2" role="presentation"><span></li><br>216 <li class="item item-level-2"><a class="no-dropdown" href=
     216 <li class="item item-level-2"><a class="no-dropdown" href=
      "index.php?option=com_fields&view=fields&context=com_content.article" aria-label=
     "Felder"><span class="sidebar-item-title">Felder</span></a></li>
217 <li class="item item-level-2"><a class="no-dropdown" href=
      "index.php?option=com_fields&view=groups&context=com_content.article" aria-label=
     "Feldgruppen"><span class="sidebar-item-title">Feldgruppen</span></a></li>
218 <li class="divider item-level-2" role="presentation"><span></span></li>
219 <li class="item item-level-2"><a class="no-dropdown" href=
     "index.php?option=com media" aria-label="Medien"><span class="sidebar-item-title">
     Median</a> </a></a>
220 <li class="item item-level-2"><a class="no-dropdown" href=
     "index.php?option=com modules&view=modules&client id=0" aria-label="Site Module"><span
      class="sidebar-item-title">Site Module</span></a></a><span class="menu-quicktask"><a href
      ="index.php?option=com modules&view=select&client id=0"><span class="icon-plus" title=
     "Neues Sitemodul" aria-hidden="true"></span><span class="visually-hidden">Neues
     Sitemodul</span></a>></span></li>
221 <li class="item item-level-2"><a class="no-dropdown" href=
     "index.php?option=com_modules&view=modules&client_id=1" aria-label="Administrator 
     Module"><span class="sidebar-item-title">Administrator Module</span></a><span class=
     "menu-quicktask"><a href="index.php?option=com modules&view=select&client id=1"><span
     class="icon-plus" title="Neues Admininistatormodul" aria-hidden="true"></span><span
     class="visually-hidden">Neues Admininistatormodul</span></a>></span></li>
222 </ul>
223 </li>
224 <li class="item parent item-level-1"><a class="has-arrow" href="#" aria-label="Menüs"
     ><span class="icon-list icon-fw" aria-hidden="true"></span><span class=
      "sidebar-item-title">Menüs</span></a><<span class="menu-dashboard"><a href=
      "/administrator/index.php?option=com_cpanel&view=cpanel&dashboard=menus"><span
      class="icon-th-large" title="Menüs Dashboard" aria-hidden="true"></span><span class=
      "visually-hidden">Menüs Dashboard</span></a></span><ul id="collapse2" class=
      "collapse-level-1 mm-collapse">
225 <li class="item item-level-2"><a class="no-dropdown" href=
     "index.php?option=com_menus&view=menus" aria-label="Verwalten"><span class=
      "sidebar-item-title">Verwalten</span></a></li>
226 <li class="divider item-level-2" role="presentation"><span></span></li>
227 <li class="item item-level-2"><a class="no-dropdown" href=
      "index.php?option=com menus&view=items&menutype=" aria-label="Alle Menüeinträge"><span
      class="sidebar-item-title">Alle Menüeinträge</span></a></li>
228 <li class="menuitem-group item-level-2" role="presentation"><span class=
     "sidebar-item-title">Site</span></li>
```

```
229 <li class="item item-level-2"><a class="no-dropdown" href=
      "index.php?option=com_menus&view=items&menutype=footermenue" aria-label="Footermenü"
      ><span class="sidebar-item-title">Footermenü</span></a><span class="menu-quicktask"><a
       href="index.php?option=com_menus&task=item.add&menutype=footermenue"><span class=
      "icon-plus" title="Site-Menüeintrag hinzufügen" aria-hidden="true"
      ></span><span class="visually-hidden">Site-Menüeintrag hinzufügen
      </span></a></span></li>
230 <li class="item item-level-2"><a class="no-dropdown" href=
      "index.php?option=com_menus&view=items&menutype=usermenue" aria-label="usermenü"><span
      class="sidebar-item-title">usermenü</span></a><span class="menu-quicktask"><a href=
      "index.php?option=com_menus&task=item.add&menutype=usermenue"><span class="icon-plus"
      title="Site-Menü eintrag hinzufü gen" aria-hidden="true"></span><span class=
      "visually-hidden">Site-Menüeintrag hinzufügen</span></a>></span></li>
231 <li class="item item-level-2"><a class="no-dropdown" href=
      "index.php?option=com_menus&view=items&menutype=heim-lagerplatzvermietun" aria-label=
      "Heim/Lagerplatzvermietung"><span class="sidebar-item-title">Heim/Lagerplatzvermietung
      </span></a><span class="menu-quicktask"><a href=
      "index.php?option=com_menus&task=item.add&menutype=heim-lagerplatzvermietun"><span
      class="icon-plus" title="Site-Menüeintrag hinzufügen" aria-hidden="true"
      ></span><span class="visually-hidden">Site-Menüeintrag hinzufügen
      \langle/span>\rangle/a\langle/span>\rangle/li>232 <li class="item item-level-2"><a class="no-dropdown" href=
      "index.php?option=com menus&view=items&menutype=mainmenu" aria-label="Main Menu"><span
       class="sidebar-item-title">Main Menu</span><span class="home-image icon-home"
      aria-hidden="true"></span><span class="visually-hidden">Standard</span></a>><span class
      ="menu-quicktask"><a href="index.php?option=com_menus&task=item.add&menutype=mainmenu"
      ><span class="icon-plus" title="Site-Men&uuml;eintrag hinzuf&uuml;gen" aria-hidden=
      "true"></span><span class="visually-hidden">Site-Menüeintrag hinzufügen
      </span></a>></span></li>
233 </ul><br>234 </li>
234 \langle1i><br>
235 \langle1i c
      235 <li class="item parent item-level-1"><a class="has-arrow" href="#" aria-label=
      "Komponenten"><span class="icon-puzzle-piece icon-fw" aria-hidden="true"></span><span
      class="sidebar-item-title">Komponenten</span></a><span class="menu-dashboard"><a href=
      "/administrator/index.php?option=com cpanel&view=cpanel&dashboard=components"
      ><span class="icon-th-large" title="Komponenten Dashboard" aria-hidden="true"
      ></span><span class="visually-hidden">Komponenten Dashboard</span></a>></span><ul id=
      "collapse3" class="collapse-level-1 mm-collapse">
236 <li class="item parent item-level-2"><a class="has-arrow" href=
      "index.php?option=com akeebabackup" aria-label="Akeeba Backup <small>for
      Joomla! & trade; </ small>"><span class="sidebar-item-title">Akeeba Backup <small>for
      Joomla!™</small></span></a>></a><ul id="menu-233" class="mm-collapse
      collapse-level-2">
237 <li class="item item-level-3"><a class="no-dropdown" href=
      "index.php?option=com_akeebabackup&view=controlpanel" aria-label="Control Panel"><span
       class="sidebar-item-title">Control Panel</span></a></li>
238 <li class="item item-level-3"><a class="no-dropdown" href=
      "index.php?option=com_akeebabackup&view=configuration" aria-label="Profile 
      Configuration"><span class="sidebar-item-title">Profile Configuration</span></a></li>
239 <li class="item item-level-3"><a class="no-dropdown" href=
      "index.php?option=com akeebabackup&view=backup" aria-label="Backup Now"><span class=
      "sidebar-item-title">Backup Now</span></a></li>
240 <li class="item item-level-3"><a class="no-dropdown" href=
      "index.php?option=com_akeebabackup&view=manage" aria-label="Manage Backups"><span
      class="sidebar-item-title">Manage Backups</span></a></li>
241 </ul>
242 \frac{\angle(11)}{2}243 <li class="item parent item-level-2"><a class="has-arrow" href=
      "index.php?option=com_banners" aria-label="Banner"><span class="sidebar-item-title">
      Banner</span></a><ul id="menu-2" class="mm-collapse collapse-level-2">
244 <li class="item item-level-3"><a class="no-dropdown" href=
      "index.php?option=com_banners&view=banners" aria-label="Banner"><span class=
      "sidebar-item-title">Banner</span></a></li>
245 <li class="item item-level-3"><a class="no-dropdown" href=
      "index.php?option=com_categories&view=categories&extension=com_banners" aria-label=
      "Kategorien"><span class="sidebar-item-title">Kategorien</span></a></li>
246 <li class="item item-level-3"><a class="no-dropdown" href=
      "index.php?option=com banners&view=clients" aria-label="Kunden"><span class=
      "sidebar-item-title">Kunden</span></a></li>
247 <li class="item item-level-3"><a class="no-dropdown" href=
      "index.php?option=com banners&view=tracks" aria-label="Statistiken"><span class=
      "sidebar-item-title">Statistiken</span></a></li>
```

```
248 \langle \text{ul} \rangle<br>249 \langle \text{li} \rangle\langle/li>
250 <li class="item parent item-level-2"><a class="has-arrow" href=
      "index.php?option=com_jce&view=cpanel" aria-label="JCE Editor"><span class=
      "sidebar-item-title">JCE Editor</span></a></a><ul id="menu-147" class="mm-collapse
      collapse-level-2">
251 <li class="item item-level-3"><a class="no-dropdown" href=
      "index.php?option=com_jce&view=cpanel" aria-label="Kontrollzentrum"><span class=
      "sidebar-item-title">Kontrollzentrum</span></a></li>
252 <li class="item item-level-3"><a class="no-dropdown" href=
      "index.php?option=com_jce&view=config" aria-label="Konfiguration"><span class=
      "sidebar-item-title">Konfiguration</span></a></li>
253 <li class="item item-level-3"><a class="no-dropdown" href=
      "index.php?option=com_jce&view=profiles" aria-label="Profile"><span class=
      "sidebar-item-title">Profile</span></a></li>
254 <li class="item item-level-3"><a class="no-dropdown" href=
      "index.php?option=com_jce&view=browser" aria-label="Datei-Browser"><span class=
      "sidebar-item-title">Datei-Browser</span></a></li>
255 \, \frac{\langle \text{ul}}{\rangle}256 \times /112257 <li class="item parent item-level-2"><a class="has-arrow" href=
      "index.php?option=com_jevents" aria-label="JEvents"><span class="sidebar-item-title">
      JEvents</span></a>><ul id="mean - 221" class="mm-collapse collapse-level-2">
258 <li class="item item-level-3"><a class="no-dropdown" href=
      "index.php?option=com_jevents&view=cpanel" aria-label="JEvents Kontrollzentrum"><span
      class="sidebar-item-title">JEvents Kontrollzentrum</span></a></li>
259 <li class="item item-level-3"><a class="no-dropdown" href=
      "index.php?option=com jevents&task=icalevent.list" aria-label="Events verwalten"><span
       class="sidebar-item-title">Events verwalten</span></a>></li>
260 <li class="item item-level-3"><a class="no-dropdown" href=
      "index.php?option=com_jevents&task=icalevent.edit" aria-label="Event hinzufügen"><span
       class="sidebar-item-title">Event hinzufügen</span></a></li>
261 <li class="item item-level-3"><a class="no-dropdown" href=
      "index.php?option=com_jevents&task=redirect.com_categories" aria-label="Kategorien 
      verwalten"><span class="sidebar-item-title">Kategorien verwalten</span></a></li>
262 <li class="item item-level-3"><a class="no-dropdown" href=
      "index.php?option=com_jevents&task=icals.list" aria-label="Kalender / Feeds verwalten"
      ><span class="sidebar-item-title">Kalender / Feeds verwalten</span></a></li>
263 <li class="item item-level-3"><a class="no-dropdown" href=
      "index.php?option=com_jevents&task=defaults.list" aria-label="Benutzerdefinierte 
      Layouts"><span class="sidebar-item-title">Benutzerdefinierte Layouts</span></a></li>
264 <li class="item item-level-3"><a class="no-dropdown" href=
      "index.php?option=com_jevents&task=params.edit" aria-label="JEvents Konfiguration"
      ><span class="sidebar-item-title">JEvents Konfiguration</span></a></li>
265 <li class="item item-level-3"><a class="no-dropdown" href=
      "index.php?option=com_jevents&task=redirect.com_jevlocations" aria-label=
      "Standorte/Veranstaltungsorte"><span class="sidebar-item-title">
      Standorte/Veranstaltungsorte</span></a>></li>
266 <li class="item item-level-3"><a class="no-dropdown" href=
      "index.php?option=com_jevents&task=redirect.com_jevpeople" aria-label=
      "Personen/Ressourcen"><span class="sidebar-item-title">Personen/Ressourcen
      \langle/span>\langle/a>\langleli>
267 <li class="item item-level-3"><a class="no-dropdown" href=
      "index.php?option=com_jevents&task=redirect.com_rsvppro" aria-label="RSVP Pro - 
      Anwesenheiten/Erinnerungen/Einladungen"><span class="sidebar-item-title">RSVP Pro -
      Anwesenheiten/Erinnerungen/Einladungen</span></a></li>
268 <li class="item item-level-3"><a class="no-dropdown" href=
      "index.php?option=com_jevents&task=redirect.com_jeventstags" aria-label="Tags"><span
      class="sidebar-item-title">Tags</span></a></li>
269 </ul>
270 </li>
271 <li class="item parent item-level-2"><a class="has-arrow" href=
      "index.php?option=com_contact" aria-label="Kontakte"><span class="sidebar-item-title">
      Kontakte</span></a><ul id="menu-7" class="mm-collapse collapse-level-2">
272 <li class="item item-level-3"><a class="no-dropdown" href=
      "index.php?option=com_contact&view=contacts" aria-label="Kontakte"><span class=
      "sidebar-item-title">Kontakte</span></a></li>
273 <li class="item item-level-3"><a class="no-dropdown" href=
      "index.php?option=com_categories&view=categories&extension=com_contact" aria-label=
      "Kategorien"><span class="sidebar-item-title">Kategorien</span></a></li>
274 <li class="item item-level-3"><a class="no-dropdown" href=
      "index.php?option=com_fields&context=com_contact.contact" aria-label="Felder"><span
```

```
class="sidebar-item-title">Felder</span></a></li>
275 <li class="item item-level-3"><a class="no-dropdown" href=
      "index.php?option=com_fields&view=groups&context=com_contact.contact" aria-label=
      "Feldgruppen"><span class="sidebar-item-title">Feldgruppen</span></a></li>
276 </ul>
277 </li>
278 <li class="item parent item-level-2"><a class="has-arrow" href=
      "index.php?option=com_newsfeeds" aria-label="Newsfeeds"><span class=
      "sidebar-item-title">Newsfeeds</span></a><ul id="menu-10" class="mm-collapse 
      collapse-level-2">
279 <li class="item item-level-3"><a class="no-dropdown" href=
      "index.php?option=com_newsfeeds&view=newsfeeds" aria-label="Feeds"><span class=
      "sidebar-item-title">Feeds</span></a></li>
280 <li class="item item-level-3"><a class="no-dropdown" href=
      "index.php?option=com_categories&view=categories&extension=com_newsfeeds" aria-label=
      "Kategorien"><span class="sidebar-item-title">Kategorien</span></a></li>
281 </ul>
282 </li>
283 <li class="item parent item-level-2"><a class="has-arrow" href=
      "index.php?option=com_phocadownload" aria-label="Phoca Download"><span class=
      "sidebar-item-title">Phoca Download</span></a></a><ul id="menu-194" class="mm-collapse
      collapse-level-2">
284 <li class="item item-level-3"><a class="no-dropdown" href=
      "index.php?option=com_phocadownload" aria-label="Kontrollzentrum"><span class=
      "sidebar-item-title">Kontrollzentrum</span></a></li>
285 <li class="item item-level-3"><a class="no-dropdown" href=
      "index.php?option=com_phocadownload&view=phocadownloadfiles" aria-label="Dateien"
      ><span class="sidebar-item-title">Dateien</span></a></li>
286 <li class="item item-level-3"><a class="no-dropdown" href=
      "index.php?option=com_phocadownload&view=phocadownloadcats" aria-label="Kategorien"
      ><span class="sidebar-item-title">Kategorien</span></a></li>
287 <li class="item item-level-3"><a class="no-dropdown" href=
      "index.php?option=com_phocadownload&view=phocadownloadlics" aria-label="Lizenzen"
      ><span class="sidebar-item-title">Lizenzen</span></a></li>
288 <li class="item item-level-3"><a class="no-dropdown" href=
      "index.php?option=com_phocadownload&view=phocadownloadstat" aria-label="Statistik"
      ><span class="sidebar-item-title">Statistik</span></a></li>
289 <li class="item item-level-3"><a class="no-dropdown" href=
      "index.php?option=com_phocadownload&view=phocadownloaddownloads" aria-label=
      "Downloads"><span class="sidebar-item-title">Downloads</span></a></li>
290 <li class="item item-level-3"><a class="no-dropdown" href=
      "index.php?option=com_phocadownload&view=phocadownloaduploads" aria-label="Uploads"
      ><span class="sidebar-item-title">Uploads</span></a>></li>
291 <li class="item item-level-3"><a class="no-dropdown" href=
      "index.php?option=com_phocadownload&view=phocadownloadrafile" aria-label="Datei 
      Bewertung"><span class="sidebar-item-title">Datei Bewertung</span></a></li>
292 <li class="item item-level-3"><a class="no-dropdown" href=
      "index.php?option=com_phocadownload&view=phocadownloadtags" aria-label="Tags"><span
      class="sidebar-item-title">Tags</span></a></li>
293 <li class="item item-level-3"><a class="no-dropdown" href=
      "index.php?option=com_phocadownload&view=phocadownloadstyles" aria-label="Stile"><span
      class="sidebar-item-title">Stile</span></a></li>
294 <li class="item item-level-3"><a class="no-dropdown" href=
      "index.php?option=com_phocadownload&view=phocadownloadlogs" aria-label=
      "Protokollierung"><span class="sidebar-item-title">Protokollierung</span></a></li>
295 <li class="item item-level-3"><a class="no-dropdown" href=
      "index.php?option=com_phocadownload&view=phocadownloadinfo" aria-label="Info"><span
     class="sidebar-item-title">Info</span></a></li>
296 </ul>
297 </li>
298 <li class="item item-level-2"><a class="no-dropdown" href=
      "index.php?option=com_tags&view=tags" aria-label="Schlagwörter (Tags)"><span class=
      "sidebar-item-title">Schlagwörter (Tags)</span></a></li>
299 <li class="item item-level-2"><a class="no-dropdown" href=
      "index.php?option=com_securitycheck" aria-label="Securitycheck"><span class=
      "sidebar-item-title">Securitycheck</span></a></li>
300 <li class="item parent item-level-2"><a class="has-arrow" href=
      "index.php?option=com_finder" aria-label="Suchindex"><span class="sidebar-item-title">
      Suchindex</span></a><ul id="menu-13" class="mm-collapse collapse-level-2">
301 <li class="item item-level-3"><a class="no-dropdown" href=
      "index.php?option=com finder&view=index" aria-label="Index"><span class=
      "sidebar-item-title">Index</span></a></li>
```

```
302 <li class="item item-level-3"><a class="no-dropdown" href=
      "index.php?option=com finder&view=maps" aria-label="Inhaltsstruktur"><span class=
      "sidebar-item-title">Inhaltsstruktur</span></a></li>
303 <li class="item item-level-3"><a class="no-dropdown" href=
      "index.php?option=com finder&view=filters" aria-label="Filter"><span class=
      "sidebar-item-title">Filter</span></a></li>
304 <li class="item item-level-3"><a class="no-dropdown" href=
      "index.php?option=com finder&view=searches" aria-label="Statistiken"><span class=
      "sidebar-item-title">Statistiken</span></a></li>
305 </ul>
306 </li>
307 </ul>
308 </li>
309 <li class="item parent item-level-1"><a class="has-arrow" href="#" aria-label=
      "Benutzer"><span class="icon-users icon-fw" aria-hidden="true"></span><span class=
      "sidebar-item-title">Benutzer</span></a><span class="menu-dashboard"><a href=
      " / \texttt{administrator} / \texttt{index}, \texttt{php?option=com\_cpanel\&amp;amp;;view=cpanel\&amp;amp;;dashboard=users" > <\!\! \texttt{spann} }class="icon-th-large" title="Benutzer Dashboard" aria-hidden="true"></span><span
      class="visually-hidden">Benutzer Dashboard</span></a></span><ul id="collapse4" class=
      "collapse-level-1 mm-collapse">
310 <li class="item item-level-2"><a class="no-dropdown" href=
      "index.php?option=com users&view=users" aria-label="Verwalten"><span class=
      "sidebar-item-title">Verwalten</span></a>><span class="menu-quicktask"><a href=
      "index.php?option=com_users&task=user.add"><span class="icon-plus" title="Neuer 
      Benutzer" aria-hidden="true"></span><span class="visually-hidden">Neuer Benutzer
      </span></a>></span></li>
311 <li class="item item-level-2"><a class="no-dropdown" href=
      "index.php?option=com users&view=groups" aria-label="Gruppen"><span class=
      "sidebar-item-title">Gruppen</span></a></li>
312 <li class="item item-level-2"><a class="no-dropdown" href=
      "index.php?option=com_users&view=levels" aria-label="Zugriffsebenen"><span class=
      "sidebar-item-title">Zugriffsebenen</span></a></li>
313 <li class="divider item-level-2" role="presentation"><span></span></li>
314 <li class="item item-level-2"><a class="no-dropdown" href=
      "index.php?option=com_fields&view=fields&context=com_users.user" aria-label="Felder"
      ><span class="sidebar-item-title">Felder</span></a>></li>
315 <li class="item item-level-2"><a class="no-dropdown" href=
      "index.php?option=com_fields&view=groups&context=com_users.user" aria-label=
      "Feldgruppen"><span class="sidebar-item-title">Feldgruppen</span></a></li>
316 <li class="divider item-level-2" role="presentation"><span></span></li>
317 <li class="item item-level-2"><a class="no-dropdown" href=
      "index.php?option=com_users&view=notes" aria-label="Benutzerhinweise"><span class=
      "sidebar-item-title">Benutzerhinweise</span></a></li>
318 <li class="item item-level-2"><a class="no-dropdown" href=
      "index.php?option=com_categories&view=categories&extension=com_users" aria-label=
      "Hinweiskategorien"><span class="sidebar-item-title">Hinweiskategorien</span></a></li>
319 <li class="divider item-level-2" role="presentation"><span></span></li>
320 <li class="item parent item-level-2"><a class="has-arrow" href="#" aria-label=
      "Datenschutz"><span class="sidebar-item-title">Datenschutz</span></a><span class=
      "menu-dashboard"><a href=
      "/administrator/index.php?option=com cpanel&view=cpanel&dashboard=privacy"
      ><span class="icon-th-large" title="Datenschutz Dashboard" aria-hidden="true"
      ></span><span class="visually-hidden">Datenschutz Dashboard</span></a>></span><ul class
      ="mm-collapse collapse-level-2">
321 <li class="item item-level-3"><a class="no-dropdown" href=
      "index.php?option=com_privacy&view=requests" aria-label="Anfragen"><span class=
      "sidebar-item-title">Anfragen</span></a></li>
322 <li class="item item-level-3"><a class="no-dropdown" href=
      "index.php?option=com_privacy&view=capabilities" aria-label="Datenschutzhinweise"
      ><span class="sidebar-item-title">Datenschutzhinweise</span></a></li>
323 <li class="item item-level-3"><a class="no-dropdown" href=
      "index.php?option=com_privacy&view=consents" aria-label="Zustimmungen"><span class=
      "sidebar-item-title">Zustimmungen</span></a></li>
324 \frac{\langle \text{u1}\rangle}{\langle \text{u1}\rangle}325 \times /115326 <li class="item item-level-2"><a class="no-dropdown" href=
      "index.php?option=com_actionlogs&view=actionlogs" aria-label="Benutzeraktivitäten"
      ><span class="sidebar-item-title">Benutzeraktivitäten</span></a></li>
327 <li class="divider item-level-2" role="presentation"><span></span></li>
328 <li class="item parent item-level-2"><a class="has-arrow" href=
      "index.php?option=com_messages" aria-label="Nachrichten"><span class=
      "sidebar-item-title">Nachrichten</span></a><ul class="mm-collapse collapse-level-2">
```

```
329 <li class="item item-level-3"><a class="no-dropdown" href=
      "index.php?option=com_messages&view=messages" aria-label="Private Nachrichten"><span
      class="sidebar-item-title">Private Nachrichten</span></a></a><span class="menu-quicktask"
      ><a href="index.php?option=com messages&task=message.add"><span class="icon-plus"
      title="Neuer Eintrag" aria-hidden="true"></span><span class="visually-hidden">Neuer
      Eintrag</math> <math>/span</math> <math>></math> <math>/a</math> <math>></math> <math>/span</math> <math>></math> <math>/li</math>330 </ul>
331 </li>
332 </ul>
333 </li>
334 <li class="item item-level-1"><a class="no-dropdown" href=
      "index.php?option=com_cpanel&view=cpanel&dashboard=system" aria-label="System"><span
      class="icon-wrench icon-fw" aria-hidden="true"></span><span class="sidebar-item-title"
      >System</span></a></li>
335 <li class="item item-level-1"><a class="no-dropdown" href=
      "index.php?option=com cpanel&view=cpanel&dashboard=help" aria-label="Hilfe"><span
      class="icon-info-circle icon-fw" aria-hidden="true"></span><span class=
      "sidebar-item-title">Hilfe</span></a></li>
336 \, \text{<}/\text{u1}></\text{nav}}337 
338 </div>
339 </div>
340<br>341
341 <div class="container-fluid container-main">
                                                     <button class="navbar-toggler
                                                     toggler-toolbar toggler-burger collapsed"
                                                     type="button" data-bs-toggle="collapse"
                                                     data-bs-target="#subhead-container"
                                                     aria-controls="subhead-container"
                                                     aria-expanded="false" aria-label="Toolbar"
                                                     >
343 <span class="toggler-toolbar-icon"></span><br>344 </button>
344 \langle/button><br>345 \langledivid="
345 <div id="subhead-container" class="subhead mb-3"><br>346 <div class="row">
346 \langle \text{div class} = \text{row} \rangle<br>347 \langle \text{div class} = \text{cos} \rangle347 <div class="col-md-12">
348 <aav aria-label="Werkzeugleiste"><br>349 <div class="btn-toolbar d-flex" role="toolbar" id="toolba
      349 <div class="btn-toolbar d-flex" role="toolbar" id="toolbar">
350<br>351
351 <joomla-toolbar-button id="toolbar-new1" task="category.add"><br>352 <br/>button class="button-new btn btn-success"
352 <br/>button class="button-new btn btn-success"<br>353 type="button" >
353 type="button" ><br>354 <span_class="icon-r
354 <span class="icon-new" aria-hidden="true"></span><br>355 Neu</button>
          Neu</button>
356 </joomla-toolbar-button>
357 <joomla-toolbar-button id="toolbar-status-group1" list-selection>
358 <button class="button-status-group btn btn-action dropdown-toggle"
359 data-bs-toggle="dropdown" data-bs-target="#toolbar-dropdown-status-group"
          aria-haspopup="true" aria-expanded="false" type="button"
360 <span class="icon-ellipsis-h" aria-hidden="true"></span>
361 Aktionen</button>
362 <div class="dropdown-menu ">
363 
364 <joomla-toolbar-button id="status-group-children-publish1" task="categories.publish"
      list-selection>
365 <br/>button class="button-publish dropdown-item first"
366 type="button" >
367 <span class="icon-publish" aria-hidden="true"></span>
368 Veröffentlichen</button>
369 </joomla-toolbar-button>
370 
371 <joomla-toolbar-button id="status-group-children-unpublish1" task=
      "categories.unpublish" list-selection>
372 <button class="button-unpublish dropdown-item"
373 type="button" >
374 <span class="icon-unpublish" aria-hidden="true"></span>
375 Verstecken</button>
376 </joomla-toolbar-button>
377 
378 <joomla-toolbar-button id="status-group-children-archive1" task="categories.archive"
      list-selection>
379 <button class="button-archive dropdown-item"
```

```
380 type="button" ><br>381 <span_class="icon-
         <span class="icon-archive" aria-hidden="true"></span>
382 Archivieren</button>
383 </joomla-toolbar-button>
384 
385 <joomla-toolbar-button id="status-group-children-checkin1" task="categories.checkin"
     list-selection>
386 <button class="button-checkin dropdown-item"
387 type="button" >
388 <span class="icon-checkin" aria-hidden="true"></span>
389 Freigeben</button>
390 </joomla-toolbar-button>
391 
392 <joomla-toolbar-button id="status-group-children-trash1" task="categories.trash"
     list-selection>
393 <button class="button-trash dropdown-item"
394 type="button" >
395 <span class="icon-trash" aria-hidden="true"></span>
396 Papierkorb</button>
397 </joomla-toolbar-button>
398 <joomla-toolbar-button id="status-group-children-batch1" list-selection>
399 <button value="https://www.pfadfinder-bludenz.com/administrator/"<br>400 class="button-batch dropdown-item last"
400 class="button-batch dropdown-item last"<br>401 type="button" data-bs-toggle="modal"
401 type="button" data-bs-toggle="modal" data-bs-target="#collapseModal"><br>402 <span class="icon-square" aria-hidden="true"></span>
402 <span class="icon-square" aria-hidden="true"></span><br>403 Stapelverarbeitung</button>
403 Stapelverarbeitung</button><br>404 </ioomla-toolbar-button>
404 </joomla-toolbar-button>
405 < /div ><br>406 < /ioomla-t406 </joomla-toolbar-button>
407<br>408
     408 <joomla-toolbar-button id="toolbar-refresh1" task="categories.rebuild">
409 <br/>button class="button-refresh btn btn-primary"
410 type="button" >
411 <span class="icon-refresh" aria-hidden="true"></span>
412 Wiederherstellen</button><br>413 </ioomla-toolbar-button>
     413 </joomla-toolbar-button>
414 <joomla-toolbar-button class="ms-auto">
415 <a
416 id="toolbar-options1"
417 class="button-options btn btn-primary"
418 href=
             "index.php?option=com_config&view=component&component=com_jevents&
             path=&return=aHR0cHM6Ly93d3cucGZhZGZpbmRlci1ibHVkZW56LmNvbS9hZG1pbmlzdHJhd
             G9yL2luZGV4LnBocD9vcHRpb249Y29tX2NhdGVnb3JpZXMmZXh0ZW5zaW9uPWNvbV9qZXZlbnRz"
419 >
420 <span class="icon-options icon-fw" aria-hidden="true"></span>
421 Optionen </a>
422 </joomla-toolbar-button>
423 </div>
424 </nav>
425 
426 </div>
427 </div>
428 </div>
429 <section id="content" class="content">
430 
431 <div class="row">
432 <div class="col-md-12">
433 <main>
434 <div id="system-message-container" aria-live="polite"></div>
435 
436 <div class="gsl-scope" id="gslc"> <!-- Open Custom UiKit 
                            Container -->
437 <div class="gsl-margin-remove gsl-grid" gsl-grid>
438 <!-- LEFT BAR -->
439 <aside id="left-col" class="gsl-padding-remove gsl-background-secondary
             hide-label ">
440 
441 <nav class="left-nav-wrap gsl-width-auto@m gsl-navbar"
442 gsl-navbar="mode: hover" >
443 <div class="left-logo gsl-background-secondary gsl-toggle"
444 gsl-toggle="target:#left-col, #left-col .left-nav, .ysts-page-title;
```
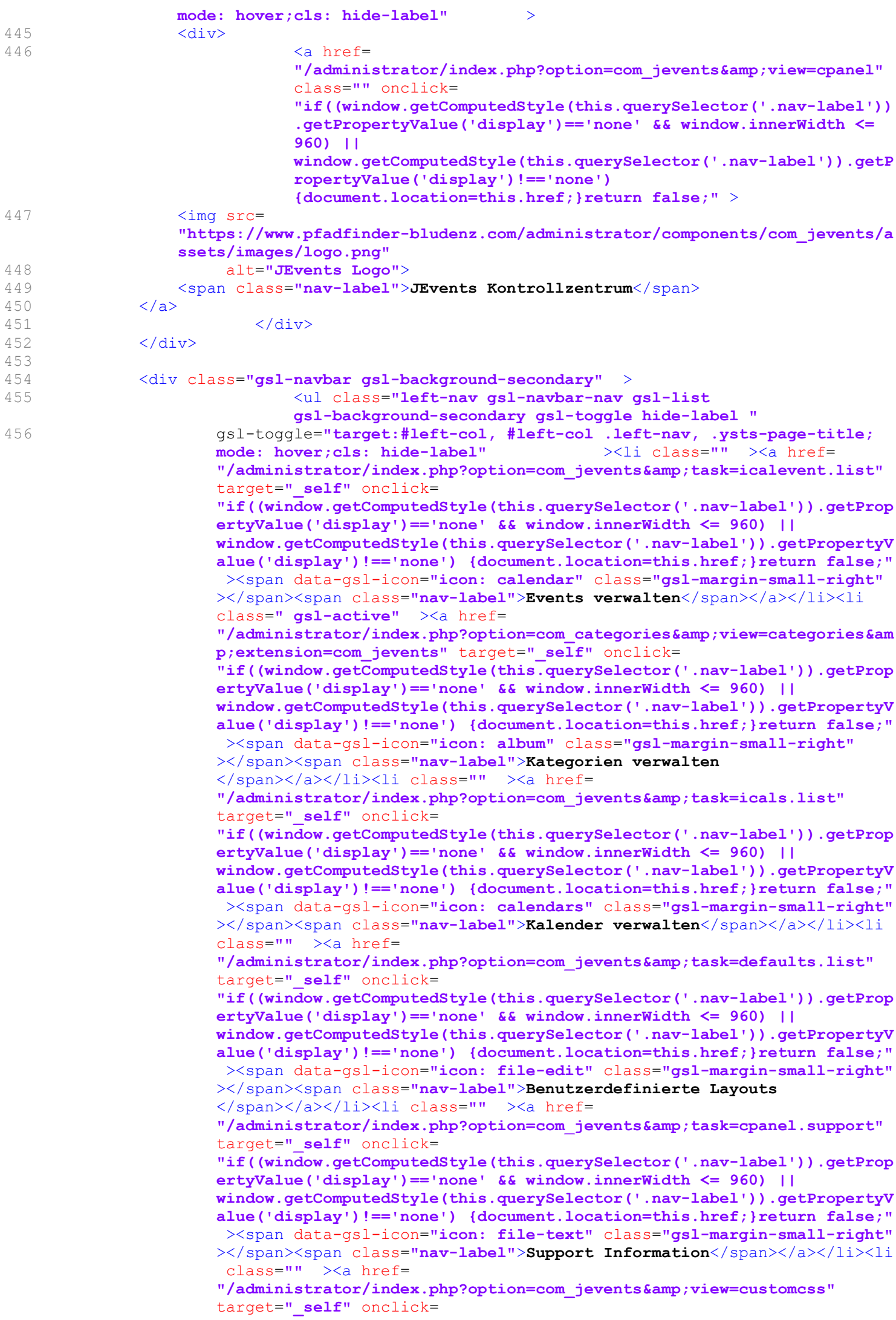

"if((window.getComputedStyle(this.querySelector('.nav-label')).getProp ertyValue('display')=='none' && window.innerWidth <= 960) || window.getComputedStyle(this.querySelector('.nav-label')).getPropertyV alue('display')!=='none') {document.location=this.href;}return false;" ><span data-gsl-icon="icon: paint-bucket" class= "gsl-margin-small-right"></span><span class="nav-label"> Benutzerdefiniertes CSS</span></a>></li><li class="notinstalled hasYsPopover " data-yspoptitle='Diese Funktion benötigt die JEvents Club Erweiterung' data-yspopcontent='Diese Funktion ist nicht verfügbar - Sie müssen die erforderliche JEvents Club Erweiterung installieren.<br>Klicken Sie auf den Link für weitere Informationen (wird in einem neuen Browserfenster geöffnet).' ><a href= "https://www.jevents.net/join-club-jevents" target=" blank" onclick= "if((window.getComputedStyle(this.querySelector('.nav-label')).getProp ertyValue('display')=='none' && window.innerWidth <= 960) || window.getComputedStyle(this.querySelector('.nav-label')).getPropertyV alue('display')!=='none') {document.location=this.href;}return false;" ><span data-gsl-icon="icon: location" class="gsl-margin-small-right" ></span><span class="nav-label">Standorte/Veranstaltungsorte </span></a></li><li class="notinstalled hasYsPopover " data-yspoptitle='Diese Funktion benötigt die JEvents Club Erweiterung'

data-yspopcontent='Diese Funktion ist nicht verfügbar - Sie müssen die erforderliche JEvents Club Erweiterung installieren.<br/><br>Klicken Sie auf den Link für weitere Informationen (wird in einem neuen Browserfenster geöffnet).' ><a href=

"https://www.jevents.net/join-club-jevents" target=" blank" onclick= "if((window.getComputedStyle(this.querySelector('.nav-label')).getProp ertyValue('display')=='none' && window.innerWidth <= 960) || window.getComputedStyle(this.querySelector('.nav-label')).getPropertyV alue('display')!=='none') {document.location=this.href;}return false;" ><span data-gsl-icon="icon: hashtag" class="gsl-margin-small-right"

></span><span class="nav-label">Tags</span></a></li><li class= "notinstalled hasYsPopover " data-yspoptitle='Diese Funktion benötigt die JEvents Club Erweiterung' data-yspopcontent='Diese Funktion ist nicht verfügbar - Sie müssen die erforderliche JEvents Club Erweiterung installieren.<br>Klicken Sie auf den Link für weitere Informationen (wird in einem neuen Browserfenster geöffnet).' ><a href="https://www.jevents.net/join-club-jevents" target=" blank" onclick=

"if((window.getComputedStyle(this.querySelector('.nav-label')).getProp ertyValue('display')=='none' && window.innerWidth <= 960) || window.getComputedStyle(this.querySelector('.nav-label')).getPropertyV alue('display')!=='none') {document.location=this.href;}return false;" ><span data-gsl-icon="icon: user" class="gsl-margin-small-right"

></span><span class="nav-label">Menschen/Ressourcen</span></a></li><li class="notinstalled hasYsPopover " data-yspoptitle='Diese Funktion benötigt die JEvents Club Erweiterung' data-yspopcontent='Diese Funktion ist nicht verfügbar - Sie müssen die erforderliche JEvents Club Erweiterung installieren.<br>Klicken Sie auf den Link für weitere Informationen (wird in einem neuen Browserfenster geöffnet).' ><a href="https://www.jevents.net/join-club-jevents" target=" blank" onclick=

"if((window.getComputedStyle(this.querySelector('.nav-label')).getProp ertyValue('display')=='none' && window.innerWidth <= 960) || window.getComputedStyle(this.querySelector('.nav-label')).getPropertyV alue('display')!=='none') {document.location=this.href;}return false;" ><span data-gsl-icon="icon: cart" class="gsl-margin-small-right" ></span><span class="nav-label">RSVP Pro -

Teilnahmen/Erinnerungen/Einladungen</span></a>></li><li class= "notinstalled hasYsPopover " data-yspoptitle='Diese Funktion benötigt die JEvents Club Erweiterung' data-yspopcontent='Diese Funktion ist nicht verfügbar - Sie müssen die erforderliche JEvents Club Erweiterung installieren.<br>Klicken Sie auf den Link für weitere Informationen (wird in einem neuen Browserfenster geöffnet).' ><a href="https://www.jevents.net/join-club-jevents" target=" blank" onclick=

"if((window.getComputedStyle(this.querySelector('.nav-label')).getProp ertyValue('display')=='none' && window.innerWidth <= 960) || window.getComputedStyle(this.querySelector('.nav-label')).getPropertyV alue('display')!=='none') {document.location=this.href;}return false;" ><span data-gsl-icon="icon: code" class="gsl-margin-small-right" ></span><span class="nav-label">Benutzerdefinierte Felder

```
492 aria-expanded="false"><br>493 493493 \langle /a>
494 </li>
495 <a>>
docs<br/>"<br/>
docs"<br/>
docs"<br/>
docs"<br/>
docs"<br/>
docs"<br/>
docs"<br/>
docs"<br/>
docs"<br/>
docs"<br/>
docs"<br/>
docs"<br/>
docs"<br/>
docs"<br/>
docs"<br/>
docs"<br/>
docs"<br/>
docs"<br/>
docs"<br/>
496 data-yspoptitle="Dokumentation"
497 data-yspopcontent="Lernen Sie mit unserer 
                                Online-Dokumentation, wie Sie JEvents nutzen 
                                und das Beste herausholen können"
498 >
499 <a href=
                                "https://www.jevents.net/documentation"
500 data-gsl-icon="icon: file-text"
501 title="Dokumentation"
502 class="gsl-icon"
503 target=" blank"
504 aria-expanded="false">
505 \langle \rangle506 </li>
507 
508 <li class="hasYsPopover ys_config"
509 data-yspoptitle="JEvents konfigurieren"
510 data-yspopcontent="Ändern Sie die 
                                Einstellungen in JEvents, um es so 
                                einzurichten, wie Sie es wünschen"
511 >512 <a href=
                                "https://www.pfadfinder-bludenz.com/administra
                                tor/index.php?option=com_jevents&task=params.e
                                dit&component=com_jevents&view=component"
513 data-gsl-icon="icon: settings"<br>514 title="JEvents konfigurieren"
514 title="JEvents konfigurieren"<br>515 desse<sup>u</sup>ns de class="asi-icon"
515 class="gsl-icon"<br>516 class="gsl-icon" class="gsl-icon"
516 \arctan\left(\frac{1}{\pi}\right) aria-expanded="false">
517 \langle \rangle518 </li>
519 <li class="hasYsPopover">
<li class="hasYsPopover"
                                               ys_logout"
520 data-yspoptitle = "Abmelden"<br>521 data-yspopcontent = "Abmelden"
521 data-yspopcontent = "Abmelden"
522 >523"https://www.pfadfinder-bludenz.com/administrator/inde
                           x.php?option=com_login&task=logout&c720f64f8aa
                           7c0221d70ceb569cdf26e=1"
524 data-gsl-icon="icon: sign-out"<br>525 data-gsl-icon="icon: sign-out"
                             title=""
526 aria-expanded="false"> aria-expanded="false">
527 \langle \rangle528 </li>
529 </ul>
530 </div>
531 </nav>
532 <nav class="gsl-navbar-container 
                             ys-gsl-action-buttons gsl-navbar" gsl-navbar>
533 <div class="gsl-navbar-left gsl-background-primary
                  gsl-width-expand@m">
534 
535 <joomla-toolbar-button id="toolbar-new" task="category.add">
536 <button class="button-new gsl-button gsl-button-primary btn-success"
537 type="button" >
538 <span class="icon-new" aria-hidden="true"></span>
539 Neu</button>
540 </joomla-toolbar-button>
541 <ioomla-toolbar-button id="toolbar-status-group" list-selection>
542 <button class="button-status-group gsl-button gsl-button-primary btn-action
    dropdown-toggle"
543 data-bs-toggle="dropdown" data-bs-target="#toolbar-dropdown-status-group"
       aria-haspopup="true" aria-expanded="false" type="button"
544 <span class="icon-ellipsis-h" aria-hidden="true"></span>
545 Aktionen</button>
546 <div class="dropdown-menu ">
547
```

```
548 <joomla-toolbar-button id="status-group-children-publish" task="categories.publish"
      list-selection>
549 <button class="button-publish dropdown-item first"
550 type="button" >
551 <span class="icon-publish" aria-hidden="true"></span>
552 Veröffentlichen</button>
553 </joomla-toolbar-button>
554 
555 <joomla-toolbar-button id="status-group-children-unpublish" task=
      "categories.unpublish" list-selection>
556 <br/>button class="button-unpublish dropdown-item"
557 type="button" >
558 <span class="icon-unpublish" aria-hidden="true"></span>
559 Verstecken</button>
560 </joomla-toolbar-button>
561 
562 <joomla-toolbar-button id="status-group-children-archive" task="categories.archive"
      list-selection>
563 <br/>button class="button-archive dropdown-item"
564 type="button" >
565 <span class="icon-archive" aria-hidden="true"></span>
566 Archivieren</button><br>567 </joomla-toolbar-button>
     567 </joomla-toolbar-button>
568<br>569
      569 <joomla-toolbar-button id="status-group-children-checkin" task="categories.checkin"
      list-selection>
570 <br/>button class="button-checkin dropdown-item"<br>571 type="button" >
571 type="button" ><br>572 <span class="icon-
572 < span class="icon-checkin" aria-hidden="true"></span><br>573 Freigeben</button>
573 Freigeben</button><br>574 </ioomla-toolbar-button
     574 </joomla-toolbar-button>
575<br>576
     576 <joomla-toolbar-button id="status-group-children-trash" task="categories.trash"
      list-selection>
577 <br/>button class="button-trash dropdown-item"<br>578 type="button" >
578 type="button" ><br>579 <span class="icon-
579 < span class="icon-trash" aria-hidden="true"></span><br>580 Papierkorb</button>
          Papierkorb</button>
581 </joomla-toolbar-button>
582 <joomla-toolbar-button id="status-group-children-batch" list-selection>
583 <button value="https://www.pfadfinder-bludenz.com/administrator/"<br>584 class="button-batch dropdown-item last"
584 class="button-batch dropdown-item last"<br>585 type="button" data-bs-toggle="modal"
          type="button" data-bs-toggle="modal" data-bs-target="#collapseModal">
586 <span class="icon-square" aria-hidden="true"></span>
587 Stapelverarbeitung</button>
588 </joomla-toolbar-button>
589 </div>
590 </joomla-toolbar-button>
591 
592 <joomla-toolbar-button id="toolbar-refresh" task="categories.rebuild">
593 <button class="button-refresh gsl-button gsl-button-primary btn-primary"
594 type="button" >
595 <span class="icon-refresh" aria-hidden="true"></span>
596 Wiederherstellen</button>
597 </joomla-toolbar-button>
598 <joomla-toolbar-button class="ms-auto">
599 <a
600 id="toolbar-options"
601 class="button-options gsl-button gsl-button-primary btn-primary"
602 href=
              "index.php?option=com_config&view=component&component=com_jevents&
              path=&return=aHR0cHM6Ly93d3cucGZhZGZpbmRlci1ibHVkZW56LmNvbS9hZG1pbmlzdHJhd
              G9yL2luZGV4LnBocD9vcHRpb249Y29tX2NhdGVnb3JpZXMmZXh0ZW5zaW9uPWNvbV9qZXZlbnRz"
603 >
604 <span class="icon-options icon-fw" aria-hidden="true"></span>
605 Optionen </a>
606 </joomla-toolbar-button>
607 </div>
608 
609 </nav>
610 </header>
611 <!--/HEADER-->
```

```
612<br>613
                 613 <div id="ysts_system_messages"></div>
614 
615 <div class="qsl-content qsl-backend" data-qsl-height-viewport="expand:
                 true;mode: slide">
616 
617 
618 <form action=
     "/administrator/index.php?option=com_categories&view=categories&extension=com
     jevents" method="post" name="adminForm" id="adminForm">
619 <div class="row">
620 <div class="col-md-12">
621 <div id="j-main-container" class="j-main-container">
622 <div class="js-stools" role="search">
623 <div class="js-stools-container-bar">
624 <div class="btn-toolbar">
625 
626 <div class="filter-search-bar btn-group">
627 <div class="input-group">
628 
629 
630<br>631
631 <input<br>632 tvl
             type="text"
633 name="filter[search]"
634 id="filter_search"<br>635 value=""
635 value=""<br>636
                     class="form-control" aria-describedby="filter search-desc"
                     placeholder="Suche" inputmode="search" >
637 
638 
639 
640 <div role="tooltip" id="filter search-desc" class=
                     "filter-search-bar__description">
641 In Titel, Alias und Notiz suchen. Als Präfix "ID:" verwenden, um nach
                 einer Kategorie-ID zu suchen. </div>
642 <span class="filter-search-bar_label visually-hidden">
643 <label id="filter search-lbl" for="filter search">
644 Kategorien durchsuchen</label>
645 </span>
646 <button type="submit" class="filter-search-bar__button btn btn-primary"
             aria-label="Suchen">
647 <span class="filter-search-bar button-icon icon-search" aria-hidden=
                 "true"></span>
648 </button>
649 </div>
650 </div>
651 <div class="filter-search-actions btn-group">
652 <br />
<br />
<br />
<br />
<br />
<br />
<br />
<br />
<br />
<br />
<br />
<br />
<br />
<br />
d<br />
d<br />
d<br />
d<br />
d<br />
d<br />
d<br />
d<br />
d<br />
d<br />
d<br />
d<br />
d<br />
d<br />
d<br />

                 btn-primary js-stools-btn-filter">
653 Filter-Optionen <span class="icon-angle-down" aria-hidden=
                 "true"></span>
654 \langle/button>
655 <br />
<br />
<br />
<br />
<br />
<br />
<br />
<br />
<br />
<br />
<br />
<br />
<br />
<br />
<br />
<br />
<br />
<br />
<br />
<br />
<br />
<br />
<br />
<br />
<br />
<br />
<br />
<br />
<br />
<br />
<br />
<
             js-stools-btn-clear">
656 Zurücksetzen </button>
657 </div>
658 <div class="ordering-select">
659 <div class="js-stools-field-list">
660 <span class="visually-hidden"><label id="list fullordering-lbl" for=
                     "list_fullordering">
661 Tabelle sortieren nach:</label>
662 </span>
663 <select id="list_fullordering" name="list[fullordering]" class=
                     "form-select" onchange="this.form.submit();">
664 <coption value="">Tabelle sortieren nach:</option>
665 <option value="a.lft ASC" selected="selected">Reihenfolge aufsteigend</option>
666 <option value="a.lft DESC">Reihenfolge absteigend</option>
667 <option value="a.published ASC">Status aufsteigend</option>
668 <option value="a.published DESC">Status absteigend</option>
669 <option value="a.title ASC">Titel aufsteigend</option>
670 <option value="a.title DESC">Titel absteigend</option>
```

```
671 < option value="access_level ASC">Zugriffsebene aufsteigend</option><br>672 < option value="access_level DESC">Zugriffsebene absteigend</option>
672 <option value="access_level DESC">Zugriffsebene absteigend</option><br>673 <option value="a.id ASC">ID aufsteigend</option>
          673 <option value="a.id ASC">ID aufsteigend</option>
674 < option value="a.id DESC">ID absteigend</option>
675 </select>
676 </div>
677 <div class="js-stools-field-list">
678 <span class="visually-hidden"><label id="list limit-lbl" for=
                      "list_limit">
679 Anzahl der Einträge pro Seite auswählen</label>
680 </span>
681 <select id="list limit" name="list[limit]" class="form-select"
                      onchange="this.form.submit();">
682 <option value="5">5</option>
683 <option value="10">10</option>
684 <option value="15">15</option>
685 <option value="20" selected="selected">20</option>
686 <option value="25">25</option>
687 <option value="30">30</option>
688 <option value="50">50</option>
689 <option value="100">100</option>
690 < option value="200">200</option><br>691 < option value="500">500</option>
691 < option value="500">500</option><br>692 < option value="0">Alle</option>
692 <option value="0">Alle</option>
693 </select><br>694
694 </div><br>695 </div>
695 </div> \frac{\langle \text{div} \rangle}{\langle \text{div} \rangle}696 </div><br>697 </div>
697 </div><br>698 <1-- F
698 <!-- Filters div --><br>699 <div class="is-stool
699 <div class="js-stools-container-filters clearfix">
700 <div
      class="js-stools-field-filter">
701 <span class="visually-hidden"><label id="filter published-lbl" for=
                      "filter_published">
702 Status</label><br>703 </span>
703 < /span<select id="filter published" name="filter[published]" class=
                      "form-select" onchange="this.form.submit();">
705 < option value="" selected="selected">- Status w&auml; hlen -</option><br>706 < option value="-2">Papierkorb</option>
706 <coption value="-2">Papierkorb</option><br>707 <coption value="0">Versteckt</option>
707 < option value="0">Versteckt</option><br>708 < option value="1">Ver&ouml:ffentlich
708 <option value="1">Veröffentlicht</option>
709 <option value="2">Archiviert</option>
710 <option value="*">Alle</option>
      \langle/select>
712 </div>
713 <div class=
                                                               "js-stools-field-filter">
714 <span class="visually-hidden"><label id="filter access-lbl" for=
                      "filter_access">
715 Zugriffsebene</label>
716 </span><br>717
                      717 <select id="filter_access" name="filter[access]" class="form-select"
                      onchange="this.form.submit();">
718 <option value="" selected="selected">- Zugriffsebene w&auml;hlen -</option><br>719 <option value="1">&Ouml;ffentlich</option>
719 <option value="1">Öffentlich</option>
          <option value="5">Gast</option>
721 <option value="2">Registriert</option>
722 <coption value="3">Spezial</coption>
723 <option value="6">Super Benutzer</option>
724 </select><br>725
                  \langle/div>
726 <div class=
                                                               "js-stools-field-filter">
727 <span class="visually-hidden"><label id="filter tag-lbl" for=
                      "filter_tag">
728 Schlagwörter</label><br>729 </span>
      \langle/span>
730 
731 <joomla-field-fancy-select placeholder="- Schlagwort wählen -" remote-search url=
      "/index.php?option=com_tags&task=tags.searchAjax" term-key="like" min-term-length="3"
```

```
><select id="filter tag" name="filter[tag][]" multiple onchange="this.form.submit();">
732 </select>
733 </joomla-field-fancy-select>
734 </div>
735 <div class=
                                                              "js-stools-field-filter">
736 <span class="visually-hidden"><label id="filter_level-lbl" for=
                      "filter_level">
737 Unterkategorieebenen</label>
738 </span>
739 <select id="filter level" name="filter[level]" class="form-select"
                      onchange="this.form.submit();">
740 <option value="" selected="selected">- Max. Ebenen w&auml; hlen -</option>
741 <option value="1">1</option>
742 <option value="2">2</option>
743 <option value="3">3</option>
744 <option value="4">4</option>
745 <option value="5">5</option>
746 <coption value="6">6</coption>
747 <option value="7">7</option>
748 <coption value="8">8</coption>
749 <option value="9">9</option>
750 < option value="10">10</option><br>751 </select>
751 </select><br>752
752 </div>
753 </div> </div>
754 </div><br>755
The class with the class of the class of the control of the class of the class of the class of the class of the class of the class of the class of the class of the class of the class of the class of the class of the class 
756 <caption class="visually-hidden"><br>757 Tabelle der Kategorien.
757 Tabelle der Kategorien, Tabelle der Kategorien, 2007 auch andere Solar Maria (1997).<br>Tabelle der Kategorien, 2008 auch der Solar Maria (1997).<br>Tabelle der Kategorien, 2008 auch der Solar Maria (1998).
758 <span id="orderedBy">Sortiert nach: </span>,<br>
<span id="filteredBy">Gefiltert nach:</span>
759 <span id="filteredBy">Gefiltert nach:</span</r><br>760 </cantion>
760 </caption><br>761 </caption>
761 \times thead><br>762 \times tr
762 <tr>
763 <td class="w-1 text-center"><br>
764 <td class="torm-check">
                                          <input class="form-check-input" autocomplete="off"
                                           type="checkbox" name="checkall-toggle" value=""
                                          title="Alle Einträge" onclick=
                                          "Joomla.checkAll(this)">
                                                                          \angle/+d>
765 <th scope="col" class="w-1 text-center d-none
                                      d-md-table-cell">
766 
767 <a href="" onclick="return false;" class="js-stools-column-order selected 
      js-stools-button-sort"
768 id="sorted" data-order="a.lft"
769 data-direction="DESC"<br>770 data-caption="Reihenf
          data-caption="Reihenfolge - absteigend"
771 data-sort="ascending"
772 >
773 < span<br>774 class="ms
774 class="ms-1 icon-caret-up"<br>775 aria-hidden="true"></span>
775 aria-hidden="true"></span><br>776 <span class="visually-hidden">
776 <span class="visually-hidden">
777 Tabelle sortieren nach: Reihenfolge </span><br>778 </a>
778 < /a>779 </th>
780 <th scope="col" class="w-1 text-center">
781 
782 <a href="" onclick="return false;" class="js-stools-column-order 
      js-stools-button-sort"
783 data-order="a.published"
784 data-direction="ASC"
785 data-caption=""
786 >
787 <span>Status</span><span<br>
788 class="ms-1 icon-sort"
              class="ms-1 icon-sort"
789 aria-hidden="true"></span>
790 <span class="visually-hidden">
791 Tabelle sortieren nach: Status </span>
792 </a>
```

```
793 </th>
794 <th scope="col">
795 
796 <a href="" onclick="return false;" class="js-stools-column-order 
    js-stools-button-sort"
797 data-order="a.title"
798 data-direction="ASC"
799 data-caption=""
800 >
801 <span>Titel</span><span><span
802 class="ms-1 icon-sort"
803 aria-hidden="true"></span>
804 <span class="visually-hidden">
805 Tabelle sortieren nach: Titel </span>
806 </a>
807 </th>
808 
                                                                  <th scope=
     "col" class="w-10 d-none d-md-table-cell">
809 
810 <a href="" onclick="return false;" class="js-stools-column-order
    js-stools-button-sort"
811 data-order="access_level"<br>812 data-direction="ASC"
812 data-direction="ASC"<br>813 data-caption=""
        data-caption=""
814<br>815
815 <span>Zugriffsebene</span><span<br>816 class="ms-1 icon-sort"
816 class="ms-1 icon-sort"<br>817 aria-hidden="true"></s
817 aria-hidden="true"></span><br>818 <span class="visually-hidden">
818 < span class="visually-hidden"><br>819 Tabelle sortieren nach:
819 Tabelle sortieren nach: Zugriffsebene </span><br>820 </a>
820 < /a>821 </th>
822 
             <th scope="col" class="w-5 d-none d-md-table-cell">
823<br>824
    824 <a href="" onclick="return false;" class="js-stools-column-order 
    js-stools-button-sort"
825 data-order="a.id"<br>826 data-direction="ASC"
826 data-direction="ASC"<br>827 data-caption=""
        data-caption=""
828<br>829
829 < span>ID</span><span<br>
830 < class="ms-1 icon-sort"
           class="ms-1 icon-sort"
831 aria-hidden="true"></span>
832 <span class="visually-hidden">
833 Tabelle sortieren nach: ID </span>
834 </a>
835 </th>
836 </tr>
837 </thead>
838 <br />
<tbody class="js-draggable" data-url=
                         "index.php?option=com_categories&task=categories.saveOrderAjax
                         &tmpl=component&c720f64f8aa7c0221d70ceb569cdf26e=1"
                        data-direction="asc" data-nested="false">
839 
         <tr class="row0" data-draggable-group="1"
840 data-item-id="42" data-parents=""
841 data-level="1">
842 <br/>
Std class="text-center">
843 <label for="cb0"><span class="visually-hidden"
                                      >Auswählen Ein Lagerplatz und Heim ist vor 
                                      reserviert !</span></label><input class=
                                      "form-check-input" autocomplete="off" type=
                                      "checkbox" id="cb0" name="cid[]" value="42"
                                      onclick="Joomla.isChecked(this.checked);">
                                                                    \langle t \rangle844 <td class="text-center d-none d-md-table-cell">
845 <span
    class="sortable-handler">
846 <span class="icon-ellipsis-v"></span>
847 </span>
```
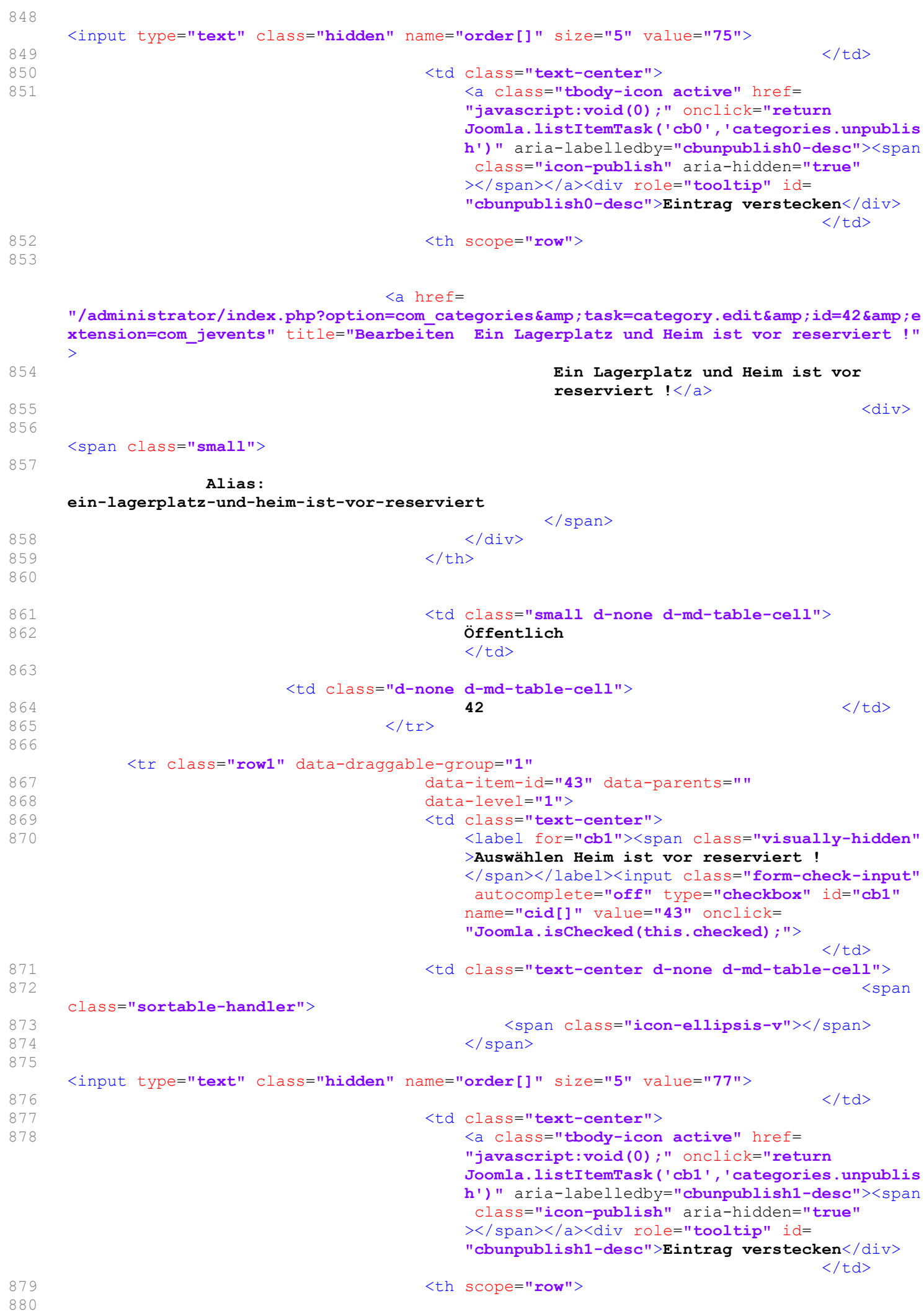

"/administrator/index.php?option=com\_categories&task=category.edit&id=43&e xtension=com\_jevents" title="Bearbeiten Heim ist vor reserviert !"> 881 **Heim ist vor reserviert !</a>** 882 <div> 883 <span class="small"> 884 Alias: heim-ist-vor-reserviert  $\langle$ /span $\rangle$  $\langle / \text{div} \rangle$ 886 </th> 887 888 <td class="small d-none d-md-table-cell"> 889 **Öffentlich**  $\langle$ /td> 890 <td class="d-none d-md-table-cell">  $891$   $\checkmark$  /td> 892 </tr> 893 <tr class="row0" data-draggable-group="1" 894 data-item-id="44" data-parents=""<br>ata-level="1"> 895 data-level="1"><br>896 data-level="1"> 896  $897$ <br>897  $897$ 897 <label for="cb2"><span class="visually-hidden" >Auswählen Ein Lagerplatz ist vor reserviert ! </span></label><input class="form-check-input" autocomplete="off" type="checkbox" id="cb2" name="cid[]" value="44" onclick= "Joomla.isChecked(this.checked);">  $\langle$ /td> 898 <td class="text-center d-none d-md-table-cell"> 899 <span class="sortable-handler"> 900 <span class="icon-ellipsis-v"></span><br>901 </span>  $\langle$ /span> 902 <input type="text" class="hidden" name="order[]" size="5" value="79"> example. The contract of the contract of the contract of the contract of the contract of the contract of the contract of the contract of the contract of the contract of the contract of the contract of the contract of the c 904 <td class="text-center">
<td class="text-center">
<a class="thody-icon 905 <a class="tbody-icon active" href= "javascript:void(0);" onclick="return Joomla.listItemTask('cb2','categories.unpublis h')" aria-labelledby="cbunpublish2-desc"><span class="icon-publish" aria-hidden="true" ></span></a><div role="tooltip" id= "cbunpublish2-desc">Eintrag verstecken</div>  $\langle$  /td> 906 <br/> <th scope="row"><th scope="row"> 907 <a href= "/administrator/index.php?option=com\_categories&task=category.edit&id=44&e xtension=com\_jevents" title="Bearbeiten Ein Lagerplatz ist vor reserviert !"> 908 Ein Lagerplatz ist vor reserviert !  $\langle$ a>  $909$   $\leq$  div $>$ 910 <span class="small"> 911 Alias: ein-lagerplatz-ist-vor-reserviert </span> 912  $\langle \text{div} \rangle$ 913  $\langle$ /th> 914 915 <td class="small d-none d-md-table-cell"><br>916 <td class="small d-none d-md-table-cell"> Öffentlich  $\langle t \rangle$ 

917 <td class="d-none d-md-table-cell"> 918  $\frac{44}{18}$ 919 </tr> 920 <tr class="row1" data-draggable-group="1" 921 data-item-id="45" data-parents="" 922 data-level="1"> 923 <td class="text-center"> 924 <contract to the set of the set of the set of the set of the set of the set of the set of the set of the set of the set of the set of the set of the set of the set of the set of the set of the set of the set of the set >Auswählen Ein Lagerplatz und Küche ist vor reserviert ! </span></label><input class= "form-check-input" autocomplete="off" type= "checkbox" id="cb3" name="cid[]" value="45" onclick="Joomla.isChecked(this.checked);">  $\langle$ /td> 925 <td class="text-center d-none d-md-table-cell"> 926 <span class="sortable-handler"> 927 > <span class="icon-ellipsis-v"></span><span <span class="icon-ellipsis-v"></span <span <span <span <span <span <span <span <span <span <span <span <span <span <span <span <span <span <span <span <span <span <span <spa  $928$   $\langle$ /span $\rangle$ 929 <input type="text" class="hidden" name="order[]" size="5" value="81"> 930 </td> 931 <td class="text-center">
<td class="text-center">
<a class="tbody-icon 932 <a class="tbody-icon active" href= "javascript:void(0);" onclick="return Joomla.listItemTask('cb3','categories.unpublis h')" aria-labelledby="cbunpublish3-desc"><span class="icon-publish" aria-hidden="true" ></span></a><div role="tooltip" id= "cbunpublish3-desc">Eintrag verstecken</div>  $\langle$ /td> 933 <th scope="row"> 934 <a href= "/administrator/index.php?option=com\_categories&task=category.edit&id=45&e xtension=com\_jevents" title="Bearbeiten Ein Lagerplatz und Küche ist vor reserviert ! "> 935 Ein Lagerplatz und Küche ist vor reserviert ! </a>  $936$ 937 <span class="small"> 938 Alias: ein-lagerplatz-und-kueche-ist-vor-reserviert </span> 939  $\langle$ /div>  $940$   $\langle$  /th> 941 942 <td class="small d-none d-md-table-cell"> 943 **Öffentlich**  $\langle t \rangle$ 944 <td class="d-none d-md-table-cell"> 945  $\sim$  /td> 946 </tr> 947 <tr class="row0" data-draggable-group="1" 948 data-item-id="46" data-parents="" 949  $\ddot{\text{data-level}} = "1"$ 950  $\leftarrow$  950  $\leftarrow$   $\leftarrow$ 951 <label for="cb4"><span class="visually-hidden" >Auswählen Alle Lagerplätze und Heim sind vor reserviert !</span></label><input class= "form-check-input" autocomplete="off" type= "checkbox" id="cb4" name="cid[]" value="46" onclick="Joomla.isChecked(this.checked);">  $\langle$ /td>

952 <td class="text-center d-none d-md-table-cell"> 953 <span class="sortable-handler"> 954 >  $\gamma$  <span class="icon-ellipsis-v"></span> 955  $\langle$ /span $\rangle$ 956 <input type="text" class="hidden" name="order[]" size="5" value="83"> 957 </td> 958 <td class="text-center"> 959 <a class="tbody-icon" href= "javascript:void(0);" onclick="return Joomla.listItemTask('cb4','categories.publish' )" aria-labelledby="cbpublish4-desc"><span class="icon-unpublish" aria-hidden="true" ></span></a><div role="tooltip" id= "cbpublish4-desc">Eintrag veröffentlichen </div>  $\langle t \rangle$ 960 <th scope="row"> 961 <a href= "/administrator/index.php?option=com\_categories&task=category.edit&id=46&e xtension=com\_jevents" title="Bearbeiten Alle Lagerplätze und Heim sind vor reserviert !"> 962 Alle Lagerplätze und Heim sind vor reserviert !</a>  $963$   $\langle \text{div} \rangle$ 964 <span class="small"> 965 Alias: alle-lagerplaetze-und-heim-sind-vor-reserviert </span>  $966$   $\langle$  div> 967  $\langle$ /th> 968 969 <td class="small d-none d-md-table-cell"><br>970 <br>Stfentlich Öffentlich  $\langle$ /td> 971 <td class="d-none d-md-table-cell"> 972 **46**  $\lt/td$ 973 </tr> 974 <tr class="row1" data-draggable-group="1" 975 **data-item-id="47"** data-parents="" 976 data-level="1"> 977 **diagonalisation of the contract of the contract of the contract of the contract of the contract of the contract of the contract of the contract of the contract of the contract of the contract of the contract of the co** 978 **External Struck and Struck and Struck and Struck and Struck and Struck and Struck and Struck and Struck and Struck and Struck and Struck and Struck and Struck and Struck and Struck and Struck and Struck and Struck and** >Auswählen Obere große Wiese und Heim ist fix gebucht !</span></label><input class= "form-check-input" autocomplete="off" type= "checkbox" id="cb5" name="cid[]" value="47" onclick="Joomla.isChecked(this.checked);">  $\langle t \rangle$ 979 <td class="text-center d-none d-md-table-cell"> 980 <span class="sortable-handler"> 981 <span class="icon-ellipsis-v"></span><span <span class="icon-ellipsis-v"></span <span <span <span <span <span <span <span <span <span <span <span <span <span <span <span <span <span <span <span <span <span <span <span  $982$   $\langle$ /span $\rangle$ 983 <input type="text" class="hidden" name="order[]" size="5" value="85"> 984 </td> 985 **discussed and set of the contract of the contract of the contract of the contract of the contract of the contract of the contract of the contract of the contract of the contract of the contract of the contract of the** 986 **6 and 1998 and 1999 and 1999 and 1999 and 1999 and 1999 and 1999 and 1999 and 1999 and 1999 and 1999 and 1999 and 1999 and 1999 and 1999 and 1999 and 1999 and 1999 and 1999 and 1999 and 1999 and 1999 and 1999 and 1999** "javascript:void(0);" onclick="return Joomla.listItemTask('cb5','categories.unpublis h')" aria-labelledby="cbunpublish5-desc"><span class="icon-publish" aria-hidden="true" ></span></a><div role="tooltip" id=

"cbunpublish5-desc">Eintrag verstecken</div>  $\langle$ /td>

987 **contract to the set of the set of the scope="row"** 

988

 $\langle a \rangle$  href= "/administrator/index.php?option=com\_categories&task=category.edit&id=47&e xtension=com\_jevents" title="Bearbeiten Obere große Wiese und Heim ist fix gebucht !"> 989 Obere große Wiese und Heim ist fix gebucht !</a>  $990$ 991 <span class="small"> 992 Alias: obere-grosse-wiese-und-heim-ist-fix-gebucht  $\langle$ /span $\rangle$ 993  $\langle \text{div} \rangle$ 994 </th> 995 996 <td class="small d-none d-md-table-cell"> Öffentlich  $\langle t \rangle$ 998 <td class="d-none d-md-table-cell"> 999 47 </td> 1000 </tr> 1001 <tr class="row0" data-draggable-group="1" 1002 data-item-id="48" data-parents=""<br>
1003 data-level="1"> 1003 data-level="1"><br>1004 data-level="1"><br>1004 data-level="1"> 1004 <td class="text-center">
<td class="text-center">
<td class="text-center">
<td class="text-center">
<td class="text-center">
<td class="text-center">
<td class="text-center">
<td class="text-center">
<td class="text-c 1005 <label for="cb6"><span class="visually-hidden" >Auswählen Heim und Lagerplatzbelegung interne Benützung !</span></label><input class ="form-check-input" autocomplete="off" type= "checkbox" id="cb6" name="cid[]" value="48" onclick="Joomla.isChecked(this.checked);">  $\langle$ / $+$ d> 1006 <td class="text-center d-none d-md-table-cell"> 1007 <span class="sortable-handler"> 1008 <span class="icon-ellipsis-v"></span>  $\langle$ /span> 1010 <input type="text" class="hidden" name="order[]" size="5" value="87">  $1011$   $\langle$  /td> 1012 <td class="text-center"> 1013 <a class="tbody-icon" href= "javascript:void(0);" onclick="return Joomla.listItemTask('cb6','categories.publish' )" aria-labelledby="cbpublish6-desc"><span class="icon-unpublish" aria-hidden="true" ></span></a><div role="tooltip" id= "cbpublish6-desc">Eintrag veröffentlichen  $\langle$ /div>  $\langle t \rangle$ 1014 <th scope="row"> 1015  $\langle a \rangle$  href= "/administrator/index.php?option=com\_categories&task=category.edit&id=48&e xtension=com\_jevents" title="Bearbeiten Heim und Lagerplatzbelegung interne Benützung !"> 1016 Heim und Lagerplatzbelegung interne Benützung !</a>  $1017$   $\langle \text{div} \rangle$ 1018 <span class="small"> 1019 Alias:

## heim-und-lagerplatzbelegung-interne-benuetzung

</span> 1020 </div> 1021 </th> 1022 1023 <td class="small d-none d-md-table-cell"> 1024 Öffentlich  $\langle$ /td> 1025 <td class="d-none d-md-table-cell">  $1026$   $\leq$   $\sqrt{td}$ 1027 </tr> 1028 <tr class="row1" data-draggable-group="1" 1029 data-item-id="49" data-parents="" 1030 data-level="1"> 1031 <td class="text-center"> 1032 <label for="cb7"><span class="visually-hidden" >Auswählen Heim ist fix gebucht ! </span></label><input class="form-check-input" autocomplete="off" type="checkbox" id="cb7" name="cid[]" value="49" onclick= "Joomla.isChecked(this.checked);">  $\langle t \rangle$ 1033 <td class="text-center d-none d-md-table-cell"> 1034 <span class="sortable-handler"> 1035 <span class="icon-ellipsis-v"></span><br>1036 </span> </span> 1037 <input type="text" class="hidden" name="order[]" size="5" value="89">  $1038$   $\langle$  /td> 1039 <td class="text-center">
<td class="text-center">
<td class="text-center">
<a class="thody-i.com <a class="tbody-icon active" href= "javascript:void(0);" onclick="return Joomla.listItemTask('cb7','categories.unpublis h')" aria-labelledby="cbunpublish7-desc"><span class="icon-publish" aria-hidden="true" ></span></a><div role="tooltip" id= "cbunpublish7-desc">Eintrag verstecken</div>  $\langle$ /td> 1041 <th scope="row"> 1042  $\langle a \rangle$  href= "/administrator/index.php?option=com\_categories&task=category.edit&id=49&e xtension=com\_jevents" title="Bearbeiten Heim ist fix gebucht !"> 1043 **Heim ist fix gebucht !</a>**  $1044$   $\leq$   $\frac{1}{2}$ 1045 <span class="small"> 1046 Alias: heim-ist-fix-gebucht </span> 1047 </div> 1048 </th> 1049 1050 <td class="small d-none d-md-table-cell"> 1051 **Öffentlich**  $\langle$ /td> 1052 <td class="d-none d-md-table-cell">  $1053$   $\leq$   $/$  td> 1054 </tr> 1055 <tr class="row0" data-draggable-group="1" 1056 data-item-id="50" data-parents="" 1057 data-level="1"> 1058 <td class="text-center">

1059 <label for="cb8"><span class="visually-hidden" >Auswählen Ein Lagerplatz ist fix gebucht ! </span></label><input class="form-check-input" autocomplete="off" type="checkbox" id="cb8" name="cid[]" value="50" onclick= "Joomla.isChecked(this.checked);">  $\langle$ /td> 1060 <td class="text-center d-none d-md-table-cell"> 1061 <span class="sortable-handler"> 1062 <span class="icon-ellipsis-v"></span>  $1063$   $\langle$ /span $\rangle$ 1064 <input type="text" class="hidden" name="order[]" size="5" value="91">  $1065$ 1066 <td class="text-center"> 1067 <a class="tbody-icon active" href= "javascript:void(0);" onclick="return Joomla.listItemTask('cb8','categories.unpublis h')" aria-labelledby="cbunpublish8-desc"><span class="icon-publish" aria-hidden="true" ></span></a><div role="tooltip" id= "cbunpublish8-desc">Eintrag verstecken</div>  $\langle$ /td> 1068 <th scope="row"> 1069  $\langle a \rangle$  href= "/administrator/index.php?option=com\_categories&task=category.edit&id=50&e xtension=com\_jevents" title="Bearbeiten Ein Lagerplatz ist fix gebucht !"> 1070 Ein Lagerplatz ist fix gebucht !</a>  $1071$   $\langle \text{div} \rangle$ 1072 <span class="small"> 1073 Alias: ein-lagerplatz-ist-fix-gebucht </span>  $1074$   $\langle$  div>  $1075$   $$\langle$/th>$ 1076 1077 <td class="small d-none d-md-table-cell"> 1078 Öffentlich  $\langle$ /td> 1079 <td class="d-none d-md-table-cell">  $1080$   $\leq$   $\frac{1}{1080}$   $\leq$   $\frac{1}{1080}$   $\leq$   $\frac{1}{1080}$ 1081 </tr> 1082 <tr class="row1" data-draggable-group="1" 1083 data-item-id="51" data-parents="" 1084 data-level="1"><br>1085 data-level="1"><br>2085 data-level="1"> <td class="text-center"> 1086 <a><br/>dentity-based for-disks and the spanner of the spanner of the spanner of<br/>the spanner of the spanner of the spanner of the spanner of<br/>spanner of the spanner of the spanner of the spanner of<br/>spanner >Auswählen Alle Lagerplätze und Heim sind fix gebucht !</span></label><input class= "form-check-input" autocomplete="off" type= "checkbox" id="cb9" name="cid[]" value="51" onclick="Joomla.isChecked(this.checked);">  $\langle tds$ 1087 <td class="text-center d-none d-md-table-cell"> 1088 <span class="sortable-handler"> 1089 <span class="icon-ellipsis-v"></span>  $1090$   $\leq$ /span $>$ 1091 <input type="text" class="hidden" name="order[]" size="5" value="93">  $1092$   $\leq$  /td> 1093 <td class="text-center"> 1094 **diagonal contract of the contract of the contract of the contract of the contract of the contract of the contract of the contract of the contract of the contract of the contract of the contract of the contract of the** "javascript:void(0);" onclick="return

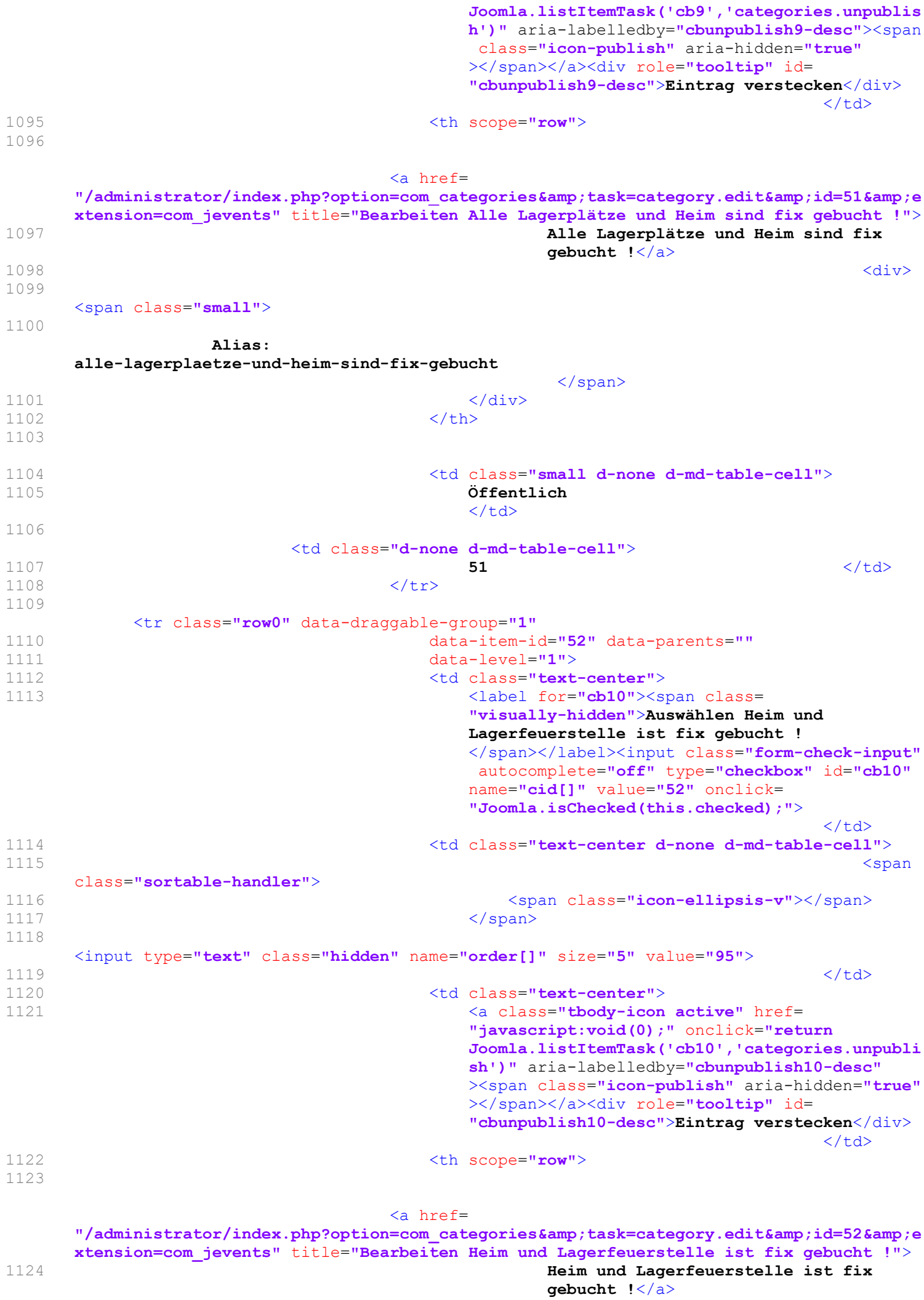

1126

1125 <div>

1127

Alias:

heim-und-lagerfeuerstelle-ist-fix-gebucht

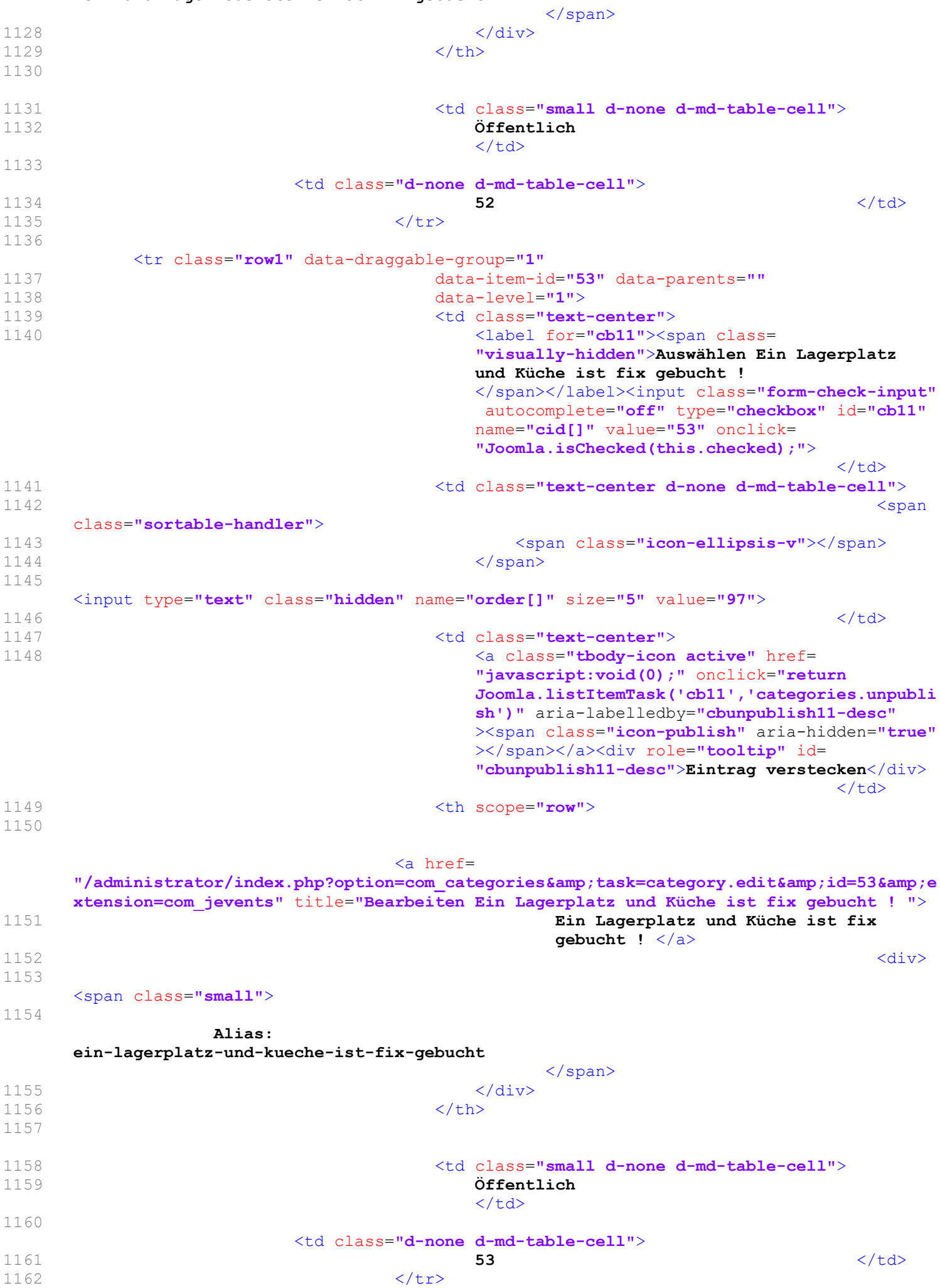

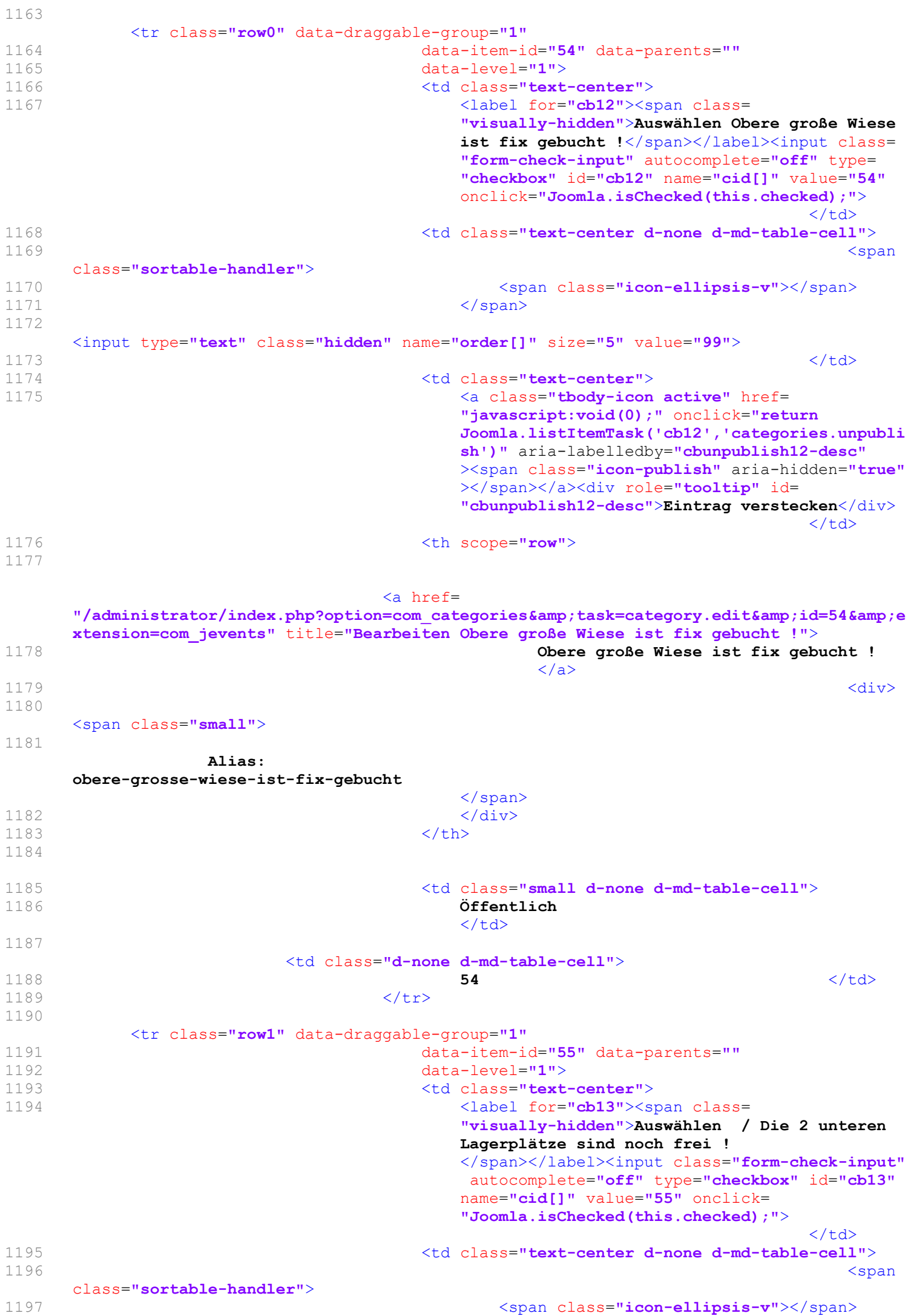

 $1198$   $\leq$   $\leq$ 1199 <input type="text" class="hidden" name="order[]" size="5" value="101">  $1200$ 1201 **diagonalist contract of the contract of the contract of the contract of the contract of the contract of the contract of the contract of the contract of the contract of the contract of the contract of the contract of** 1202 <a class="tbody-icon active" href= "javascript:void(0);" onclick="return Joomla.listItemTask('cb13','categories.unpubli sh')" aria-labelledby="cbunpublish13-desc" ><span class="icon-publish" aria-hidden="true" ></span></a><div role="tooltip" id= "cbunpublish13-desc">Eintrag verstecken</div>  $\langle$ /td> 1203 **Example 2018** to the set of the scope="row"> 1204  $\langle a \rangle$  href= "/administrator/index.php?option=com\_categories&task=category.edit&id=55&e xtension=com\_jevents" title="Bearbeiten / Die 2 unteren Lagerplätze sind noch frei !" > 1205 / Die 2 unteren Lagerplätze sind noch frei  $!$  $1206$ 1207 <span class="small"> 1208 Alias: die-2-unteren-lagerplaetze-sind-noch-frei </span> 1209 </div> 1210 </th> 1211 1212 <td class="small d-none d-md-table-cell"><br>1213 Öffentlich  $\langle$ /td> 1214 <td class="d-none d-md-table-cell">  $1215$   $\checkmark$  /td> 1216 </tr> 1217 <tr class="row0" data-draggable-group="1" 1218 data-item-id="56" data-parents=""<br>
1219 data-level="1"> 1219 data-level="1"><br>1220 data-level="1"> 1220 <td class="text-center">
<td class="text-center">
<td class="text-center">
<td class="text-center">
<td class="text-center">
<td class="text-center">
<td class="text-center">
<td class="text-center"> <label for="cb14"><span class= "visually-hidden">Auswählen / Das Heim und die unteren 2 Wiesen sind noch frei ! </span></label><input class="form-check-input" autocomplete="off" type="checkbox" id="cb14" name="cid[]" value="56" onclick= "Joomla.isChecked(this.checked);">  $\langle t \rangle$ 1222 <td class="text-center d-none d-md-table-cell"> 1223 <span class="sortable-handler"> 1224 <span class="icon-ellipsis-v"></span><br>1225 </span>  $\langle$ /span> 1226 <input type="text" class="hidden" name="order[]" size="5" value="103">  $1227$ 1228 <td class="text-center">
<td class="text-center">
<td class="thody-icon 1229 <a class="tbody-icon active" href= "javascript:void(0);" onclick="return Joomla.listItemTask('cb14','categories.unpubli sh')" aria-labelledby="cbunpublish14-desc" ><span class="icon-publish" aria-hidden="true" ></span></a><div role="tooltip" id= "cbunpublish14-desc">Eintrag verstecken</div>  $\langle t \rangle$  $1230$   $\leq$   $\times$   $\leq$   $\leq$ 

1231

 $\langle a \rangle$  href= "/administrator/index.php?option=com\_categories&task=category.edit&id=56&e xtension=com\_jevents" title="Bearbeiten / Das Heim und die unteren 2 Wiesen sind noch frei !"> 1232 / Das Heim und die unteren 2 Wiesen sind noch frei  $\frac{1}{4}$  $1233$   $\langle \text{div} \rangle$ 1234 <span class="small"> 1235 Alias: das-heim-und-die-unteren-2-wiesen-sind-noch-frei </span> 1236 </div> 1237 </th> 1238 1239 <td class="small d-none d-md-table-cell"> 1240 Öffentlich  $\langle$ /td> 1241 <td class="d-none d-md-table-cell">  $1242$   $\leq$   $\sqrt{td}$ 1243 </tr> 1244 <tr class="row1" data-draggable-group="1" 1245 data-item-id="57" data-parents=""  $1246$  data-level="1"><br> $1247$  data-level="1"> 1247 <td class="text-center">
<td class="text-center">
<td class="text-center">
<td class="text-center">
<td class="text-center">
<td class="text-center">
<td class="text-center">
<td class="text-center">
<td class="text-c 1248 <label for="cb15"><span class= "visually-hidden">Auswählen / Das Heim ist noch frei !</span></label><input class= "form-check-input" autocomplete="off" type= "checkbox" id="cb15" name="cid[]" value="57" onclick="Joomla.isChecked(this.checked);">  $\langle$ / $+$ d> 1249 <td class="text-center d-none d-md-table-cell"> 1250 <span class="sortable-handler"> 1251 <span class="icon-ellipsis-v"></span><br>1252 </span>  $\langle$ /span> 1253 <input type="text" class="hidden" name="order[]" size="5" value="105">  $1254$   $\langle$  /td> 1255 <td class="text-center"> 1256 **1256 1256 1256 1256 1256 1256 1256 1256 1256 1256 1256 1256 1256 1256 1256 1256 1256 1256 1256 1256 1256 1256 1256 1256 1256 1256 1256 1256 1256 1256 1256** "javascript:void(0);" onclick="return Joomla.listItemTask('cb15','categories.unpubli sh')" aria-labelledby="cbunpublish15-desc" ><span class="icon-publish" aria-hidden="true" ></span></a><div role="tooltip" id= "cbunpublish15-desc">Eintrag verstecken</div>  $\langle t \rangle$ 1257 <th scope="row"> 1258 <a href= "/administrator/index.php?option=com\_categories&task=category.edit&id=57&e xtension=com\_jevents" title="Bearbeiten / Das Heim ist noch frei !">  $1259$  / Das Heim ist noch frei ! $\langle 4 \rangle$  $1260$  <div>  $\langle$  div> 1261 <span class="small"> 1262 Alias: das-heim-ist-noch-frei </span> 1263 </div>  $1264$   $$\langle$/th>$ 1265

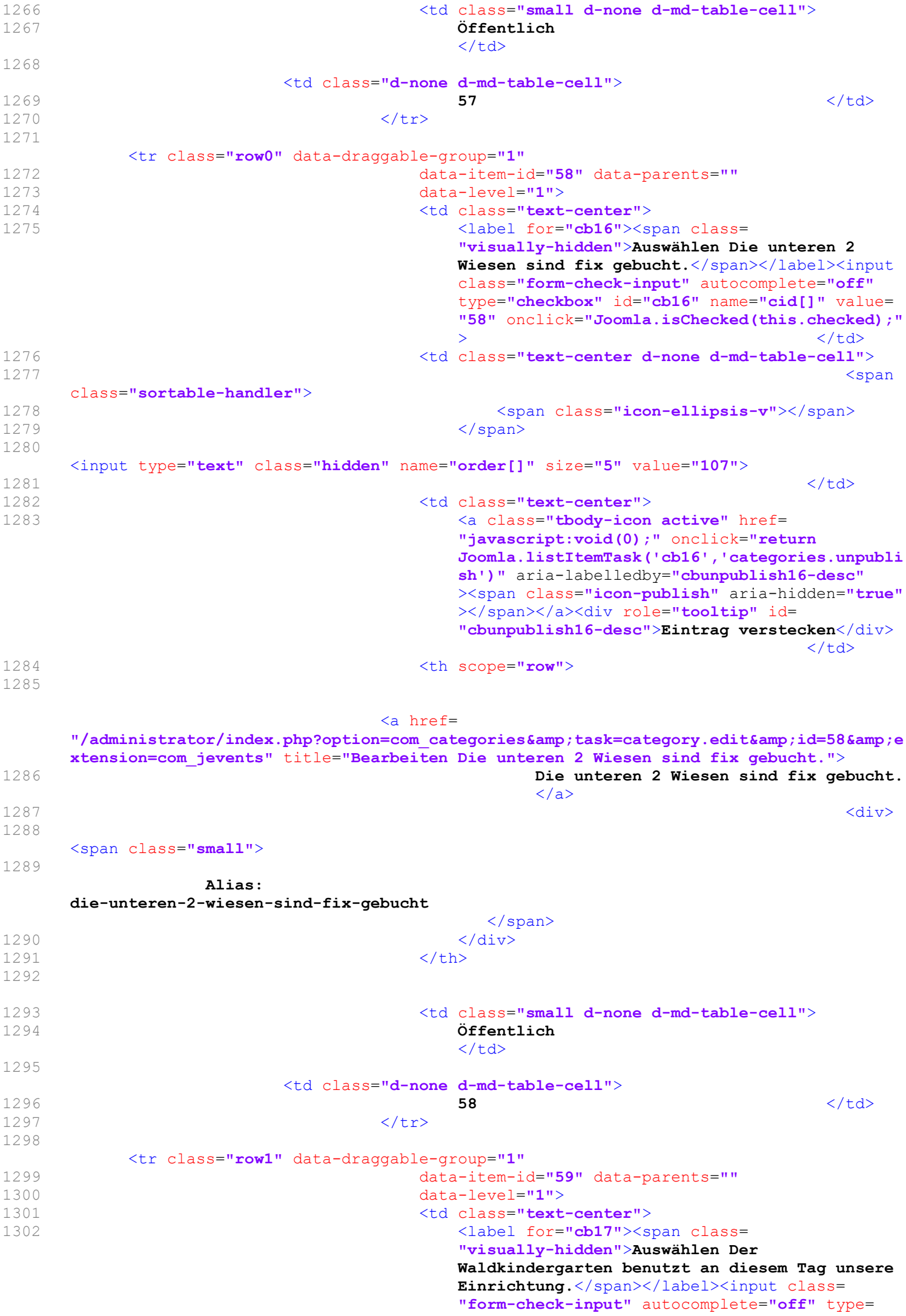

"checkbox" id="cb17" name="cid[]" value="59" onclick="Joomla.isChecked(this.checked);">  $\langle$ /td> 1303 <td class="text-center d-none d-md-table-cell"> 1304 <span class="sortable-handler"> 1305 <span class="icon-ellipsis-v"></span>  $1306$   $\langle$ /span $\rangle$ 1307 <input type="text" class="hidden" name="order[]" size="5" value="109">  $1308$   $\langle /td \rangle$ 1309 <td class="text-center"> 1310 <a class="tbody-icon active" href= "javascript:void(0);" onclick="return Joomla.listItemTask('cb17','categories.unpubli sh')" aria-labelledby="cbunpublish17-desc" ><span class="icon-publish" aria-hidden="true" ></span></a><div role="tooltip" id= "cbunpublish17-desc">Eintrag verstecken</div>  $\langle$ /td> 1311  $\langle \text{th scope} = "row" \rangle$ 1312  $\leq$  href= "/administrator/index.php?option=com\_categories&task=category.edit&id=59&e xtension=com\_jevents" title="Bearbeiten Der Waldkindergarten benutzt an diesem Tag unsere Einrichtung."> 1313 Der Waldkindergarten benutzt an diesem Tag unsere Einrichtung.</a>  $1314$   $\langle \text{div} \rangle$ 1315 <span class="small"> 1316 Alias: der-waldkindergarten-benutzt-an-diesem-tag-unsere-einrichtung </span> 1317 </div> 1318 </th> 1319 1320 <td class="small d-none d-md-table-cell"> 1321 Öffentlich  $\langle t \rangle$ 1322 <td class="d-none d-md-table-cell">  $1323$   $\langle /td \rangle$ 1324 </tr> 1325 <tr class="row0" data-draggable-group="1" 1326 data-item-id="60" data-parents="" 1327 data-level="1"> 1328 <br/>  $\qquad \qquad$  <td class="text-center"> 1329 </a> </a></a>ter </a></a>ter </a></a>ter </a></a>ter </a></a>ter </a>ter </a>ter </a>ter </a>ter </a>ter </a</a>ter </a</a>ter </a</a>ter </a</a>ter </a>ter </a</a>ter </a</a>ter </a</a>ter </a</a>ter </a</a>ter </a</ "visually-hidden">Auswählen Küche ist fix gebucht</span></label><input class= "form-check-input" autocomplete="off" type= "checkbox" id="cb18" name="cid[]" value="60" onclick="Joomla.isChecked(this.checked);">  $\langle t \rangle$ 1330 <td class="text-center d-none d-md-table-cell"> 1331 <span class="sortable-handler"> 1332 <span class="icon-ellipsis-v"></span>  $1333$   $\langle$ /span $\rangle$ 1334 <input type="text" class="hidden" name="order[]" size="5" value="111">  $1335$ 1336 <td class="text-center"> 1337 **1337 1337 1337 1337 1337 1337 1337 1337 1337 141 1528 1528 1528 1528 1528 1528 1528 1528 1528 1528 1528 1528 1528 1528 1528 1528 1528 1528 1528 1528 1528** "javascript:void(0);" onclick="return Joomla.listItemTask('cb18','categories.unpubli sh')" aria-labelledby="cbunpublish18-desc"

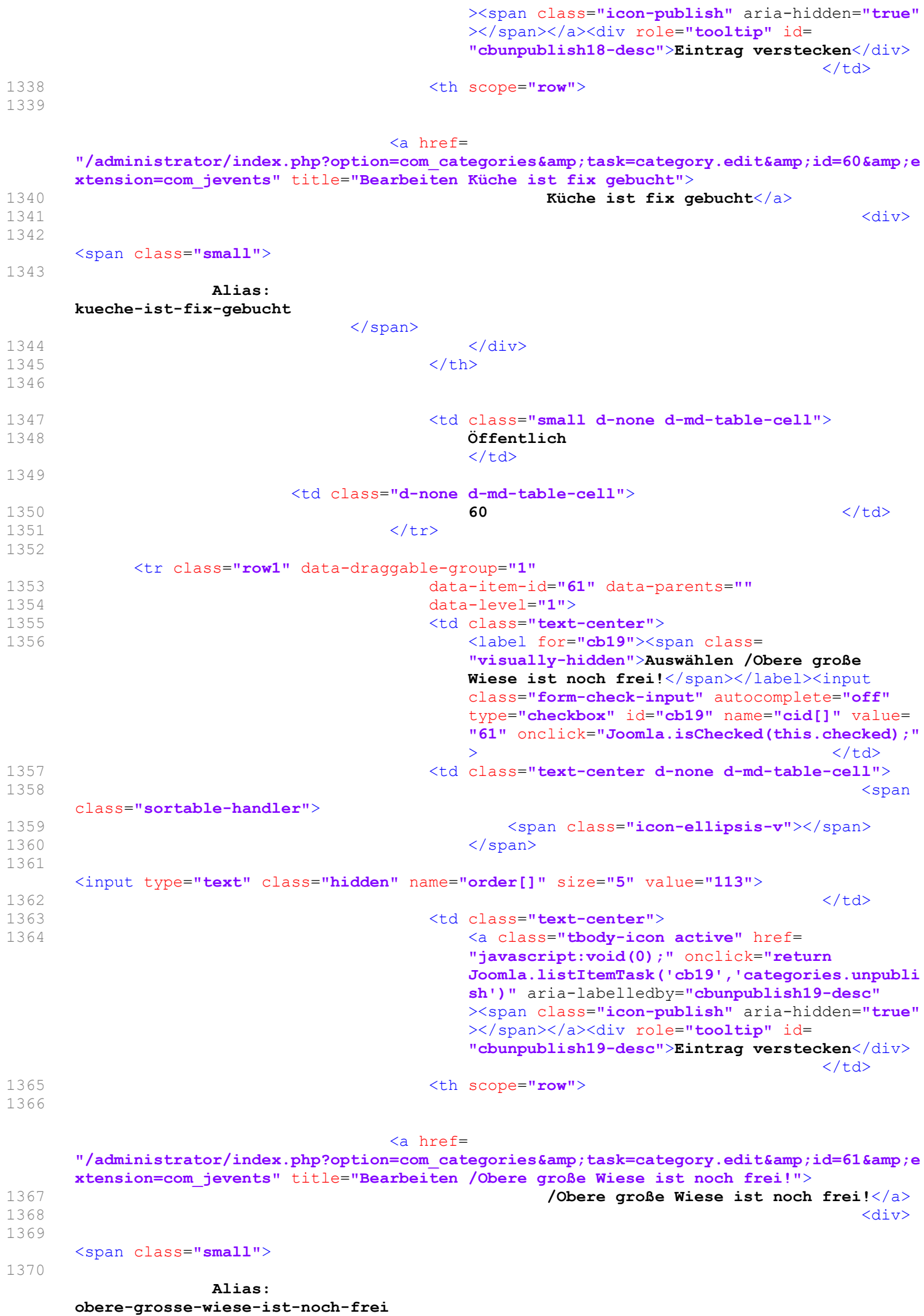

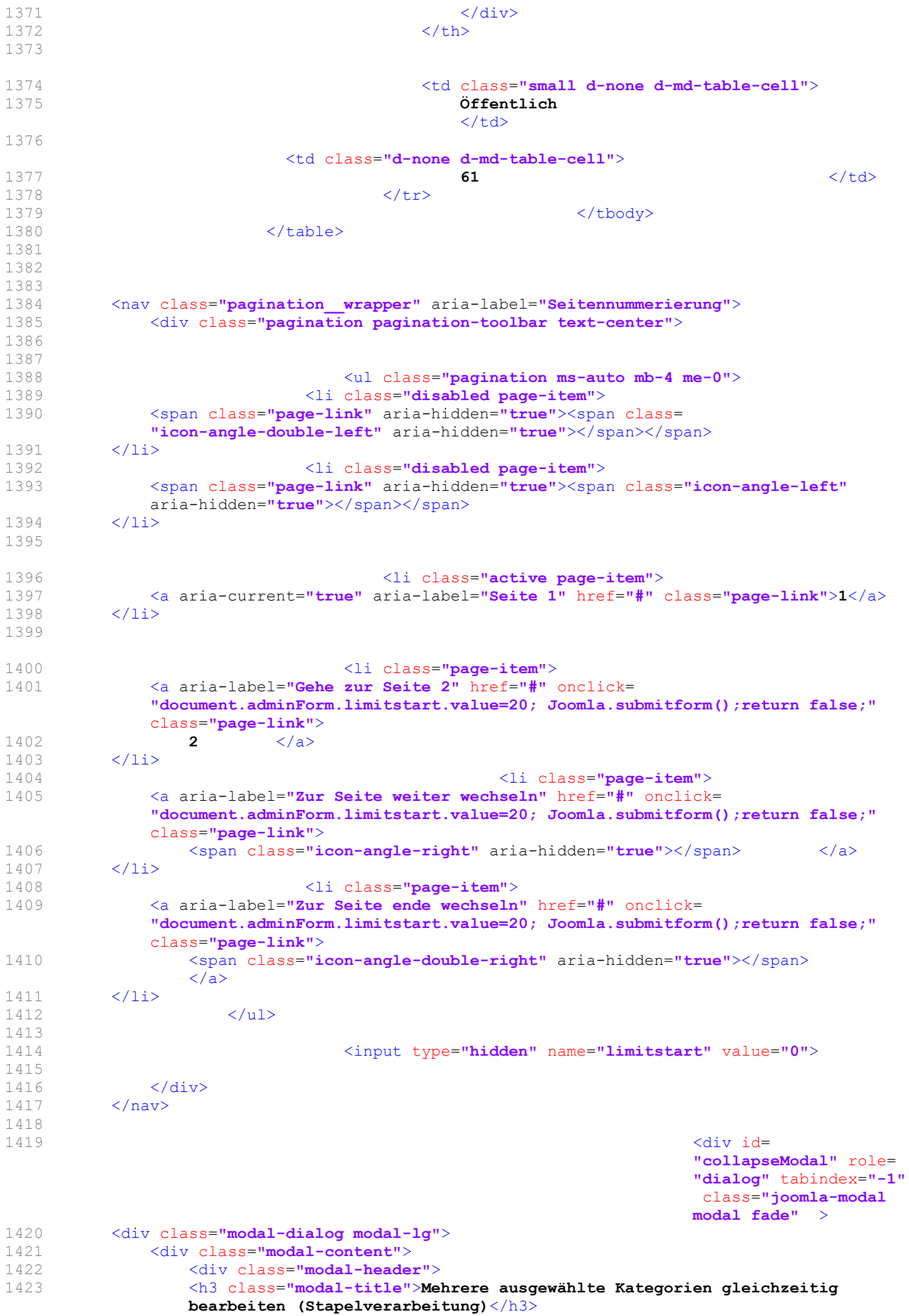

```
1424 <button type="button" class="btn-close novalidate" data-bs-dismiss=
                              "modal" aria-label="Schließen">
1425 </button>
1426 </div>
1427 <div class="modal-body">
1428 
1429 <div class="p-3">
1430 <div class="row">
1431 <div class="form-group col-md-6">
1432 <div class="controls">
1433 <label id="batch-access-lbl" for="batch-access">
1434 Zugriffsebene setzen</label>
1435 <select id="batch-access" name="batch[assetgroup_id]" class="form-select">
1436 <br />
<>
<<br />
<<br />
<<br />
<<br />
<<br />
Zugriffsebene beibehalten -</option></>></>
<//>
<//>
<//>
<//>
<//>
Zugriffsebene beibehalten -</option>
1437 < option value="1">&Ouml; ffentlich</option>
1438 <option value="5">Gast</option>
1439 <option value="2">Registriert</option>
1440 <option value="3">Spezial</option>
1441 <option value="6">Super Benutzer</option>
1442 < \le/select>
1443 \times /div>1444 \langle \text{div} \rangle<br>1445 \langle \text{div} \rangle1445 </div><br>1446 </div c
1446 \langlediv class="row"><br>1447 \langle1447 <div class="form-group col-md-6"><br>1448 <div class="controls">
1448 <div class="controls">
2449 <div class="controls">
14491449 <label id="batch-choose-action-lbl" for="batch-category-id"><br>1450 Kopieren oder Verschieben in Kategorie</label>
1450 Kopieren oder Verschieben in Kategorie</label><br>1451 <div id="batch-choose-action" class="control-group
1451 <div id="batch-choose-action" class="control-group"><br>1452 <select name="batch[category id]" class="form-se
1452 <select name="batch[category_id]" class="form-select" id="batch-category-id"><br>1453 <coption value="">- Nicht kopieren oder verschieben -</coption>
1453 <option value="">- Nicht kopieren oder verschieben -</option><br>1454 <contion value="42"> Ein Lagerplatz und Heim ist v
                                   1454 <option value="42"> Ein Lagerplatz und Heim ist vor reserviert !
                                   </option>
1455 < option value="43">Heim ist vor reserviert !</option><br>1456 < contion value="44">Ein Lagerplatz ist vor reserviert
1456 < option value="44">Ein Lagerplatz ist vor reserviert !</option><br>1457 < contion value="45">Ein Lagerplatz und K&uuml:che ist vor reserv
1457 <option value="45">Ein Lagerplatz und K&uuml;che ist vor reserviert !</option><br>1458 <option value="46">Alle Lagerpl&auml;tze und Heim sind vor reserviert !</option>
1458 <option value="46">Alle Lagerpl&auml;tze und Heim sind vor reserviert !</option><br>1459 <option value="47">Obere gro&szlig:e Wiese und Heim ist fix gebucht !</option>
1459 <option value="47">Obere gro&szlig;e Wiese und Heim ist fix gebucht !</option><br>1460 <option value="48">Heim und Lagerplatzbelegung interne Ben&uuml;tzung !</option
1460 <option value="48">Heim und Lagerplatzbelegung interne Ben &uuml;tzung !</option><br>1461 <option value="49">Heim ist fix gebucht !</option>
1461 < option value="49">Heim ist fix gebucht !</option><br>1462 < option value="50">Ein Lagerplatz ist fix gebucht
1462 < option value="50">Ein Lagerplatz ist fix gebucht !</option><br>1463 < option value="51">Alle Lagerpl&auml:tze und Heim sind fix g
1463 <option value="51">Alle Lagerpl&auml;tze und Heim sind fix gebucht !</option><br>1464 <option value="52">Heim und Lagerfeuerstelle ist fix gebucht !</option>
1464 <option value="52">Heim und Lagerfeuerstelle ist fix gebucht !</option><br>1465 <option value="53">Ein Lagerplatz und K&uuml:che ist fix gebucht !</option
         <option value="53">Ein Lagerplatz und K&uuml;che ist fix gebucht ! </option>
1466 <option value="54">Obere große Wiese ist fix gebucht !</option>
1467 <option value="55"> / Die 2 unteren Lagerpl&auml;tze sind noch frei !</option><br>1468 <option value="56"> / Das Heim und die unteren 2 Wiesen sind noch frei !</opti
1468 <option value="56"> / Das Heim und die unteren 2 Wiesen sind noch frei !</option><br>1469 <option value="57"> / Das Heim ist noch frei !</option>
1469 < option value="57"> / Das Heim ist noch frei !</option><br>1470 < option value="58">Die unteren 2 Wiesen sind fix gebuch
         1470 <option value="58">Die unteren 2 Wiesen sind fix gebucht.</option>
1471 < option value="59">Der Waldkindergarten benutzt an diesem Tag unsere Einrichtung.
         </option>
1472 <option value="60">K&uuml;che ist fix gebucht</option>
1473 <br />
\text{Cubic} value="61">/Obere gro\&szlig; Wiese ist noch frei!</option><br>
1474 < option value="62">Die unteren 3 Wiesen sind fix gebucht</option>
         1474 <option value="62">Die unteren 3 Wiesen sind fix gebucht</option>
1475 <option value="63">Küche im Heim ist fix gebucht</option>
1476 <option value="64">Es ist leider nichts mehr frei</option>
1477 <option value="1">Oberste Kategorie</option>
1478 </select>
1479 </div>
1480 <div id="batch-copy-move" class="control-group radio">
1481 <fieldset id="batch-copy-move-id">
1482 <legend>
1483 Auszuführende Aktion </legend>
1484 <div class="controls"><div class="form-check form-check-inline"><input type=
                    "radio" class="form-check-input" name="batch[move_copy]" id=
                    "batch[move_copy]c" value="c" ><label for="batch[move_copy]c" class=
                    "form-check-label" id="batch[move_copy]c-lbl">Kopieren</label></div><div class
                    ="form-check form-check-inline"><input type="radio" class="form-check-input"
                    name="batch[move_copy]" id="batch[move_copy]m" value="m" checked="checked"
                    ><label for="batch[move_copy]m" class="form-check-label" id=
                    "batch[move_copy]m-lbl">Verschieben</label></div></div> </fieldset>
```

```
1486 \langle \text{div} \rangle<br>1487 \langle \text{div} \rangle\langle/div>
1488 <div class="form-group col-md-6">
1489 <div class="controls">
1490 <label id="batch-tag-lbl" for="batch-tag-id">
1491 Schlagwort hinzufügen</label>
1492 <select name="batch[taq]" class="form-select" id="batch-tag-id">
1493 <coption value="">- Schlagwörter beibehalten -</option>
1494 </select>
1495 </div>
1496 </div>
1497 </div>
1498 </div>
1499 </div>
1500 <div class="modal-footer">
1501 <button type="button" class="btn btn-secondary" onclick=
            "document.getElementById('batch-category-id').value='';document.getElementById('ba
            tch-access').value='';document.getElementById('batch-language-id').value=''"
            data-bs-dismiss="modal">
1502 Abbrechen</button>
1503 <br />
<br />
<br />
<<br />
<<br />
\mathbf{b} to<br />
\mathbf{b} to<br />
\mathbf{b} to<br />
\mathbf{b} to<br />
\mathbf{b} to<br />
\mathbf{b} to<br />
\mathbf{b} to<br />
\mathbf{b} to<br />
\mathbf{b} to<br />
\mathbf{b} to<br />

        "Joomla.submitbutton('category.batch');return false;">
1504 Ausführen</button><br>1505 </div>
1505 </div><br>1506
1506 </div><br>1507 </div>
1507 </div><br>1508 </div>
       \langle/div>
1509<br>1510
1510 <input type="hidden" name="extension" value="com_jevents"><br>1511 <input type="hidden" name="task" value="">
1511 <input type="hidden" name="task" value=""><br>1512 <input type="hidden" name="boxchecked" value="">
1512 <input type="hidden" name="boxchecked" value="0"><br>1513 <input type="hidden" name="c720f64f8aa7c0221d70ce
                         1513 <input type="hidden" name="c720f64f8aa7c0221d70ceb569cdf26e" value="1"
                                       \langle/div>
1514 \langle \text{div} \rangle<br>1515 \langle \text{div} \rangle1515 </div><br>1516 </form>
1516 </form><br>1517
                     \langlediv>
1518<br>1519
                \langle/div>
1520<br>1521
            \langle!-- /CONTENT -->
1522 
1523<br>1524
            \langle/div>
1525<br>1526
            \langle!-- OFFCANVAS -->
1527 <div id="offcanvas-left-panel" class="gsl-offcanvas" data-gsl-offcanvas="flip:
            false; overlay: true; container: #gslc;" class="gsl-hidden">
1528 <div class="gsl-offcanvas-bar gsl-offcanvas-bar-animation gsl-offcanvas-slide"
                 >
1529 <button class="gsl-offcanvas-close gsl-close gsl-icon" type="button"
                     data-gsl-close></button>
1530 <div class="offcanvas-content"></div>
1531 </div>
1532 </div>
1533 <!-- /OFFCANVAS -->
1534 
1535 <!-- OFFCANVAS -->
1536 <div id='right-panel-flip' class="gsl-offcanvas-flip gsl-padding-remove
            gsl-hidden">
1537 <div id="offcanvas-right-panel" class="gsl-offcanvas" gsl-offcanvas="mode:
                push; flip: true; overlay: true; container: #right-panel-flip;esc-close: 
                true;bg-close: false">
1538 
1539 <div class="gsl-offcanvas-bar">
1540 <button class="gsl-offcanvas-close gsl-close gsl-close-flip gsl-icon"
                          type="button" gsl-close></button>
1541 <div class="offcanvas-content"></div>
1542 </div>
1543 
1544 </div>
1545 </div>
```

```
1546 \langle!-- /OFFCANVAS --><br>1547 \langledivid="vsts debug
           1547 <div id="ysts_debug_messages" ></div>
1548 </div>
1549 <script>
1550 window.addEventListener('load', function () {<br>1551 if (document.getElementById('system-debug
                if (document.getElementById('system-debug'))
1552 {
1553 document.getElementById('ysts debug messages').appendChild(
                    document.getElementById('system-debug'));
1554 }
1555 });
1556 </script>
1557 < script > / res
           // remove \frac{1}{5} / remove \frac{1}{5} / remove \frac{1}{5} and \frac{1}{5} other joiners that may break the
           layout - could be used instead of regexp in jevents.php
1559 document.addEventListener('DOMContentLoaded', function () {<br>1560 var qslc = document.qetElementById('qslc');
                var qslc = document.getElementById('qslc');
1561 if (gslc)
1562 {
1563 if(gslc.previousSibling && gslc.previousSibling.nodeType == 3)
1564 {
1565 gslc.previousSibling.nodeValue = gslc.previousSibling.nodeValue.trim
                        () ;
1566 }
1567 }
1568 });<br>1569 </scrip
       </script>
1570 
1571 
1572<br>1573
1573 </main><br>1574 </div>
1574 </div> </div>
1575 </div><br>1576 </div> </section>
1576 </section><br>1577 </div>
1577 </div><br>1578 </div>
       \langlediv>
1579 
1580 </body><br>1581 </html>
      \langle/html>
```